**C/C++**

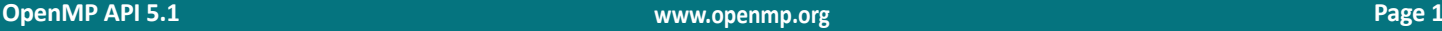

# **OpenMP 5.1 API Syntax Reference Guide**

The OpenMP® API is a portable, scalable model that gives parallel programmers a simple and flexible interface for developing portable parallel applications in C/C++ and

Fortran. OpenMP is suitable for a wide range of algorithms running on multicore nodes and chips, NUMA systems, GPUs, and other such devices attached to a CPU.

Functionality new/changed in OpenMP 5.1 is this color, **[n.n.n]** Sections in 5.1., **•**Deprecated in 5.1. Functionality new/changed in OpenMP 5.0 in this color, **[n.n.n]** Sections in 5.0, **•**Deprecated in 5.0.

# **Directives and Constructs**

**Fortran**

®

**[openmp.org](https://www.openmp.org)**

Fortran content May be abbreviated to *For*

An OpenMP executable directive applies to the succeeding structured block. A *structured-block* is an OpenMP construct or a block of executable statements with a single entry at the top and a single exit at the bottom. OpenMP directives except **simd** and any declarative directive may not appear in Fortran **PURE** procedures.

# **Variant directives**

C/C++ content

# **metadirective [2.3.4] [2.3.4]**

A directive that can specify multiple directive variants, one of which may be conditionally selected to replace the **metadirective** based on the enclosing OpenMP context.

**C/C++ #pragma omp metadirective** *[clause[ [***,***] clause] ... ] - or -*  **#pragma omp begin metadirective** *[clause[ [***,***] clause] ... ] stmt(s)* **#pragma omp end metadirective Fortran !\$omp metadirective** *[clause[ [***,***] clause] ... ] - or -*  **!\$omp begin metadirective** *[clause[ [***,***] clause] ... ] stmt(s)* **!\$omp end metadirective** *clause:* **when (***context-selector-specification*: *[directive-variant]***)**

**default (***[directive-variant]***)**

# **declare variant [2.3.5] [2.3.5]**

Declares a specialized variant of a base function and the context in which it is used.

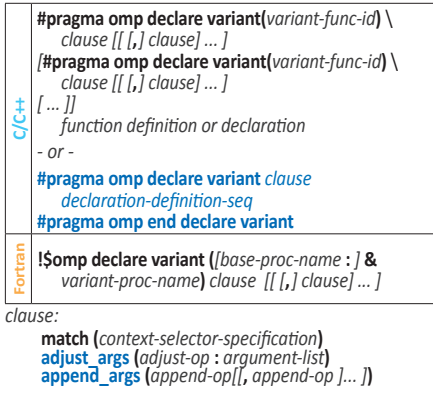

#### *adjust-op:* **nothing**, **need\_device\_ptr**

*append-op:* **interop (***interop-type[ [* , *interop-type ]*... *]***)** variant-func-id: The name of a function variant that

- is a base language identifier, or for C++, a *template-id*. *For variant-proc-name:* The name of a function variant
- that is a base language identifier.

# **dispatch [2.3.6]**

Controls whether variant substitution occurs for a given call.

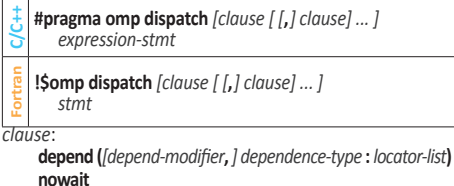

- 
- **is\_device\_ptr(***list***)** *C/C++* **device (***integer-expression***)**
- **novariants(***scalar-expression***)**
- *C/C++* **nocontext(***scalar-expression***)**
- *For* **device (***scalar-integer-expression***)**
- *For* **novariants(***scalar-logical-expression***)**
- *For* **nocontext(***scalar-logical-expression***)**

# **Informational and utility directives requires[2.5.1] [2.4]**

Specifies the features that an implementation must provide in order for the code to compile and to execute correctly.

**C/C++ #pragma omp requires** *clause [ [ [***,***] clause] ... ]*  **Fortran !\$omp requires** *clause [ [ [***,***] clause] ... ] clause:* **reverse\_offload unified\_address unified\_shared\_memory atomic\_default\_mem\_order(seq\_cst** | **acq\_rel** | **relaxed) dynamic\_allocators ext***\_implementation-defined-requirement* **assumes and assume [2.5.2]** Provides invariants to the implementation that may be used

for optimization purposes.

```
C/C++
     #pragma omp assumes clause [ [ [,] clause] ... ] 
      - or - 
     #pragma omp begin assumes clause [ [ [,] clause] ... ] 
        declaration-definition-seq
     #pragma omp end assumes
      - or - 
     #pragma omp assume clause [ [ [,] clause] ... ] 
        structured-block
 Fortran
     !$omp assumes clause [ [ [,] clause] ... ] 
     - or - 
     !$omp assume clause [ [ [,] clause] ... ] 
        loosely-structured-block
     !$ omp end assume
     - or - 
     !$omp assume clause [ [ [,] clause] ... ] 
        strictly-structured-block
     [ !$ omp end assume] 
clause:
```
*assumption-clause*

**ext\_***implementation-defined-requirement*

- *assumption-clause:*
- **absent(***directive-name [ [***,** *directive-name] ... ]***) contains(***directive-name [ [***,** *directive-name] ... ]***) no\_openmp**
	- **no\_openmp\_routines**
	- **no\_parallelism**
- *C/C++* **holds(***scalar-expression***)**
- *For* **holds(***scalar-logical-expression***)**

# **nothing [2.5.3]**

Indicates explicitly that the intent is to have no effect.

**C/C++ #pragma omp nothing**

**Fortran !\$omp nothing** 

# **error[2.5.4]**

Instructs the compiler or runtime to display a message and to perform an error action.

**C/C++ #pragma omp error** *[clause [ [***,***] clause] ... ]* 

**Fortran !\$omp error** *[clause [ [***,***] clause] ... ]* 

*clause:* **at(compilation** | **execution) severity(fatal** | **warning) message(***msg-string***)**

# **parallel construct**

# **parallel [2.6] [2.6]**

Creates a team of OpenMP threads that execute the region.

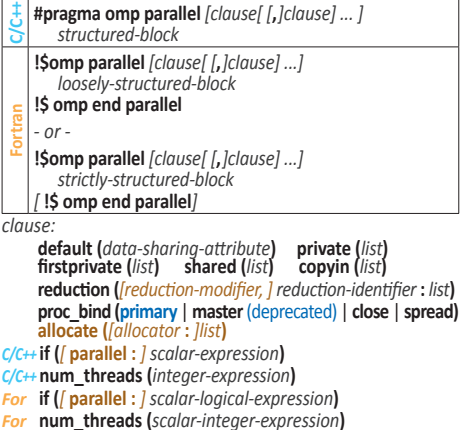

# **teams construct**

#### **teams [2.7] [2.7]**

Creates a league of initial teams where the initial thread of each team executes the region.

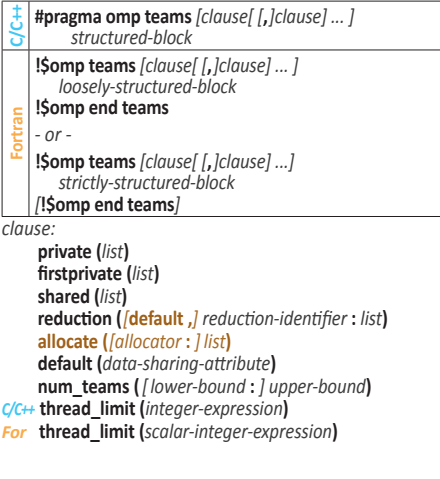

Continued<sup>1</sup>

# **masked construct**

# **masked [2.8] [2.16]**

Specifies a structured block that is executed by a subset of the threads of the current team. [In 5.0, this is the **master** construct, in which **master** replaces **masked**.]

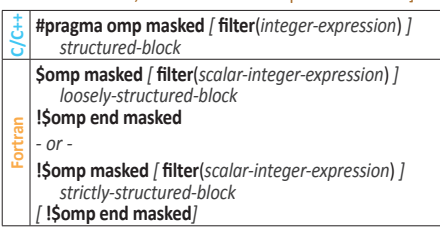

# **scope construct**

# **scope [2.9]**

Defines a structured block that is executed by all threads in a team but where additional OpenMP operations can be specified.

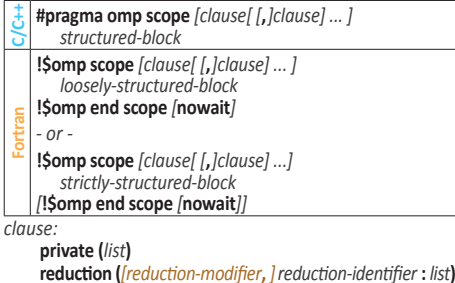

*C/C++* **nowait** 

# **Worksharing constructs**

#### **sections [2.10.1] [2.8.1]**

A non-iterative worksharing construct that contains a set of structured blocks that are to be distributed among and executed by the threads in a team.

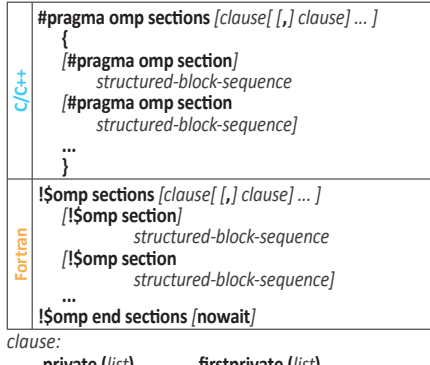

**private (***list***) firstprivate (***list***) lastprivate (***[ lastprivate-modifier***:** *] list***) reduction (***[ reduction-modifier***,***] reduction-identifier***:** *list***) allocate (***[ allocator* **:** *] list***)** *C/C++* **nowait** 

# **single [2.10.2] [2.8.2]**

Specifies that the associated structured block is executed by only one of the threads in the team.

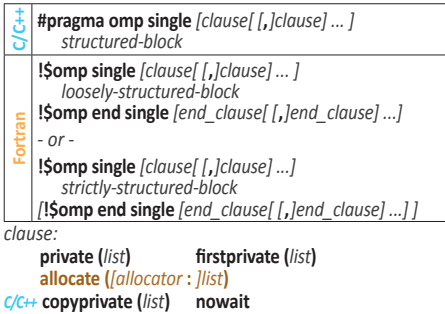

*For end\_clause***: copyprivate (***list***) nowait**

# **workshare [2.10.3] [2.8.3]**

Divides the execution of the enclosed structured block into separate units of work, each executed only once by one thread.

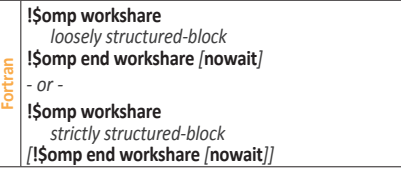

# **Worksharing-loop construct**

# **for** and **do [2.11.4] [2.9.2]**

Specifies that the iterations of associated loops will be executed in parallel by threads in the team.

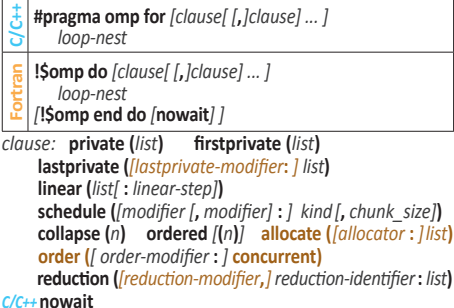

## *order-modifier:* **reproducible, unconstrained**

Values for **schedule** *kind:*

- **static:** Iterations are divided into chunks of size *chunk\_size* and assigned to threads in the team in round-robin fashion in order of thread number.
- **dynamic:** Each thread executes a chunk of iterations then requests another chunk until none remain.
- **guided:** Each thread executes a chunk of iterations then requests another chunk until no chunks remain to be assigned. Chunk size is different for each chunk, with each successive chunk smaller than the last.
- **auto:** Compiler and/or runtime decides.
- **runtime:** Uses *run-sched-var* ICV.

Values for **schedule** *modifier:*

- **monotonic:** Each thread executes the chunks that it is assigned in increasing logical iteration order. A **schedule (static)** clause or **order** clause implies monotonic.
- **nonmonotonic:** Chunks are assigned to threads in any order and the behavior of an application that depends on execution order of the chunks is unspecified.
- **simd:** Ignored when the loop is not associated with a SIMD construct, otherwise the *new\_chunk\_size* for all except the first and last chunks is  $\int$ *chunk* size/ *simd\_width* **\*** *simd\_width* where *simd\_width* is an implementation-defined value.

# **SIMD directives and constructs**

#### **simd [2.11.5.1] [2.9.3.1]**

Applied to a loop to indicate that the loop can be transformed into a SIMD loop.

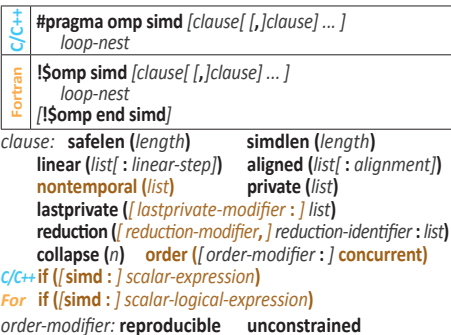

## **for simd** and **do simd [2.11.5.2] [2.9.3.2]**

Specifies that the iterations of associated loops will be executed in parallel by threads in the team and the iterations executed by each thread can also be executed concurrently using SIMD instructions.

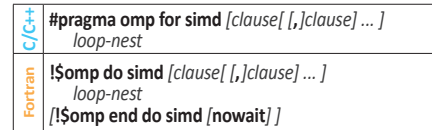

*clause:* Any of the clauses accepted by the **simd**, **for**, or **do** directives.

# **declare simd [2.11.5.3] [2.9.3.3]**

Applied to a function or a subroutine to enable the creation of one or more versions that can process multiple arguments using SIMD instructions from a single invocation in a SIMD loop.

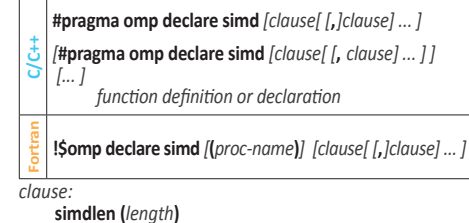

**linear (***linear-list[* **:** *linear-step]***) aligned (***argument-list[* **:** *alignment]***) uniform (***argument-list***) inbranch notinbranch**

# **distribute loop constructs**

#### **distribute [2.11.6.1] [2.9.4.1]**

Specifies loops which are executed by the initial teams.

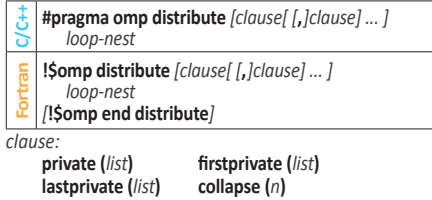

**dist\_schedule (***kind[***,** *chunk\_size]***)**

**allocate (***[allocator* **:** *]list***) order (***[ order-modifier* **:** *]* **concurrent)**

*order-modifier:* **reproducible unconstrained**

### **distribute simd [2.11.6.2] [2.9.4.2]**

Specifies a loop that will be distributed across the primary threads of the teams region and executed concurrently using SIMD instructions.

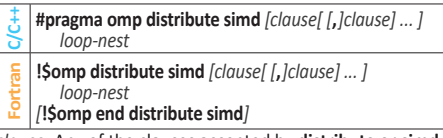

*clause:* Any of the clauses accepted by **distribute** or **simd**.

#### **distribute parallel for** and **distribute parallel do**

#### **[2.11.6.3] [2.9.4.3]**

These constructs specify a loop that can be executed in parallel by multiple threads that are members of multiple teams.

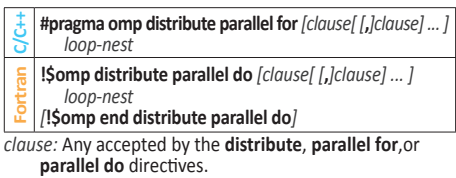

Continued<sup>1</sup>

# **distribute parallel for simd** and **distribute parallel do simd [2.11.6.4] [2.9.4.4]**

Specifies a loop that can be executed concurrently using SIMD instructions in parallel by multiple threads that are members of multiple teams.

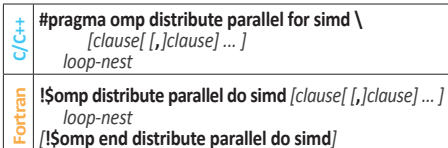

*clause:* Any accepted by the **distribute**, **parallel for simd**, or **parallel do simd** directives.

# **loop construct**

### **loop [2.11.7] [2.9.5]**

Specifies that the iterations of the associated loops may execute concurrently and permits the encountering thread(s) to execute the loop accordingly.

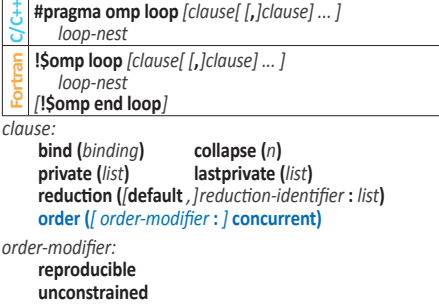

*binding:* **teams** 

**parallel thread**

## **scan directive**

#### **scan [2.11.8] [2.9.6]**

Specifies that scan computations update the list items on each iteration of an enclosing loop nest associated with a worksharing-loop, worksharing-loop SIMD, or simd directive.

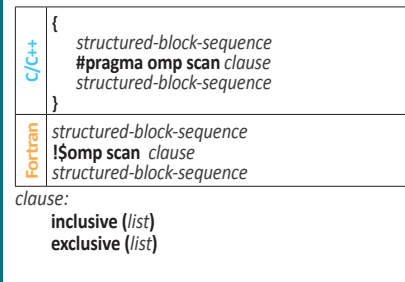

# **Loop transformation constructs**

**tile [2.11.9.1]** Tiles one or more loops.

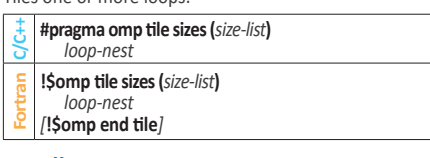

# **unroll [2.11.9.2]**

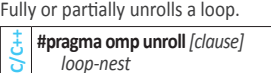

- 
- **Fortran!\$omp unroll** *[clause] loop-nest*
- *[***!\$omp end unroll***]*
- *clause:* **full**

**partial** *[***(***unroll-factor***)***]*

# **Tasking constructs**

### **task [2.12.1] [2.10.1]**

Defines an explicit task. The data environment of the task is created according to the data-sharing attribute clauses on the **task** construct, per-data environment ICVs, and any defaults that apply.

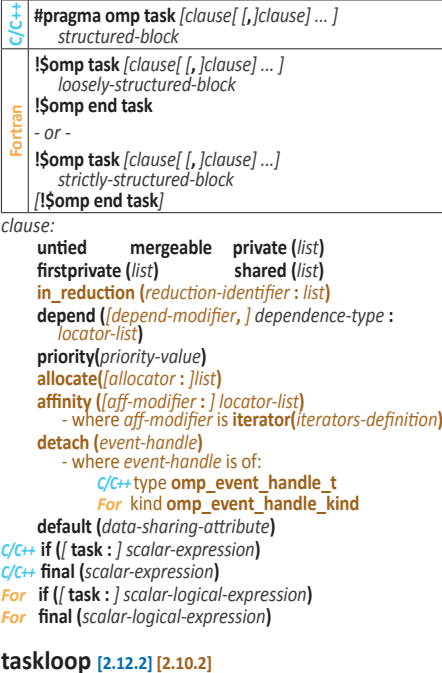

Specifies that the iterations of one or more associated loops will be executed in parallel using OpenMP tasks.

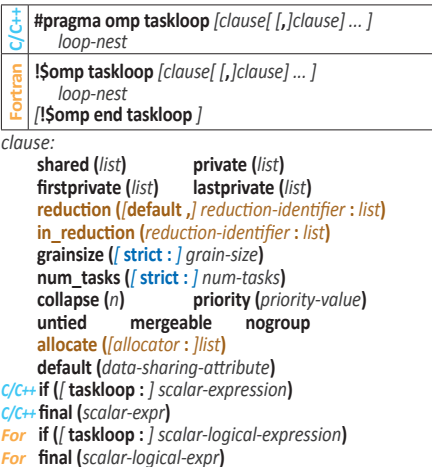

#### **taskloop simd [2.12.3] [2.10.3]**

Specifies that a loop can be executed concurrently using SIMD instructions, and that those iterations will also be executed in parallel using OpenMP tasks.

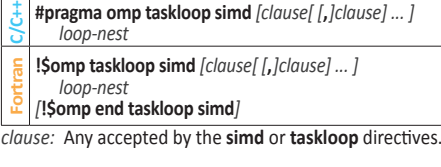

**taskyield [2.12.4] [2.10.4]**  Specifies that the current task can be suspended in favor of execution of a different task.

**C/C++ #pragma omp taskyield** 

**Fortran !\$omp taskyield** 

# **Memory management directives**

# **Memory spaces [2.13.1] [2.11.1]**

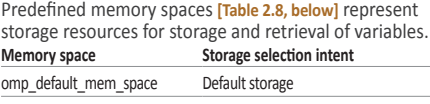

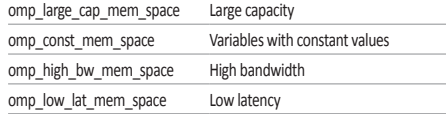

# **allocate [2.13.3] [2.11.3]**

Specifies how a set of variables is allocated.

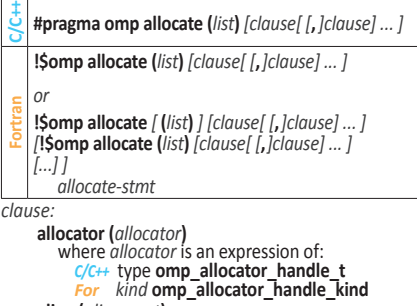

**align (***alignment***)**where *alignment* is an integer power of two.

*For allocate-stmt:*

A Fortran ALLOCATE statement.

# **Device directives and construct**

**target data [2.14.2] [2.12.2]** Creates a device data environment for the extent of the region.

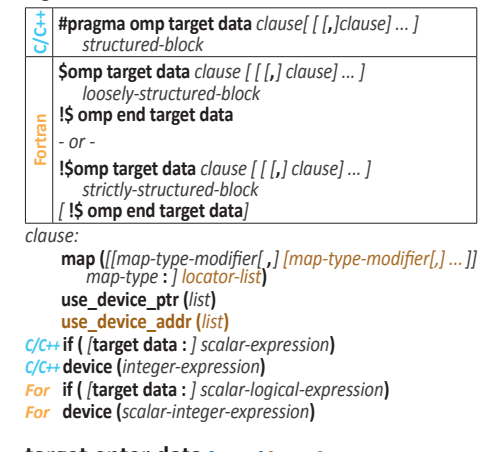

**target enter data [2.14.3] [2.12.3]** Maps variables to a device data environment.

**C/C++ #pragma omp target enter data** *[clause[ [***,***]clause] ... ]*

**Fortran !\$omp target enter data** *[clause[ [***,***]clause] ... ]* 

*clause:* 

- **map (***[map-type-modifier[* **,***] [map-type-modifier[* **,***] ... ]] map-type* **:** *locator-list***) depend (***[depend-modifier* **,***] dependence-type* **:** *locator-list***) nowait**
- *C/C++* **if (***[* **target enter data :** *] scalar-expression***)**
- *C/C++* **device (***integer-expression***)**
- *For* **if (***[* **target enter data :** *] scalar-logical-expression***)**
- *For* **device (***scalar-integer-expression***)**

**Continued** 

# **target exit data [2.14.4] [2.12.4]**

Unmaps variables from a device data environment. **C/C++ #pragma omp target exit data** *[clause[ [***,***]clause] ... ]*

**Fortran !\$omp target exit data** *[clause[ [***,***]clause] ... ]* 

*clause:* 

**map (***[map-type-modifier[* **,***] [map-type-modifier[* **,***] ...]] map-type* **:** *locator-list***) depend (***[depend-modifier***,** *] dependence-type* **:** *locator-list***)**

**nowait**

- *C/C++* **if (***[* **target exit data :** *] scalar-expression***)**
- *C/C++* **device (***integer-expression***)**
- *For* **if (***[* **target exit data :** *] scalar-logical-expression***)**
- *For* **device (***scalar-integer-expression***)**

# **target [2.14.5] [2.12.5]**

Map variables to a device data environment and execute the construct on that device.

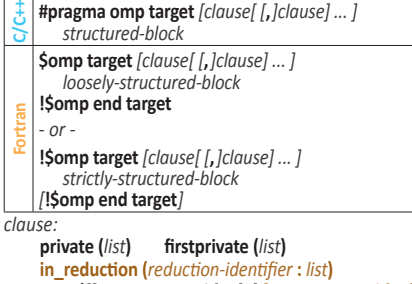

- **map (***[[map-type-modifier[* **,***] [map-type-modifier[***,***] ...]] map-type* **:** *] locator-list***) is\_device\_ptr (***list***) has\_device\_addr(***list***)**
- **defaultmap (***implicit-behavior[***:** *variable-category]***) nowait depend(***[depend-modifier***,** *] dependence-type* **:** *locator-list***) allocate (***[allocator* **:** *] list***)**
- **uses\_allocators (***allocator [* **(***allocator-traits-array***)***] [***,** *allocator [* **(***allocator-traits-array***)** *] ...]* **)**
- *C/C++* **if (***[* **target :** *] scalar-expression***)**
- *C/C++* **device(***[device-modifier***:** *] integer-expression***)**
- *C/C++* **thread\_limit (***integer-expression***)**
- *For* **if (***[* **target :** *] scalar-logical-expression***)**
- *For* **device (***[device-modifier***:** *] scalar-integer-expression***)**  *For* **thread\_limit (***scalar-integer-expression***)**
- *device-modifier:* **ancestor, device\_num**
- *C/C++allocator:*

Identifier of type **omp\_allocator\_handle\_t** 

- *For allocator:* Integer expression of **omp\_allocator\_handle\_kind** *kind*
- *C/C++allocator-traits-array:*  Identifier of const **omp\_alloctrait\_t \*** type

 *For* allocator-traits-array*:*

Array of **type(omp\_alloctrait)** type

# **target update [2.14.6] [2.12.6]**

Makes the corresponding list items in the device data environment consistent with their original list items, according to the specified motion clauses.

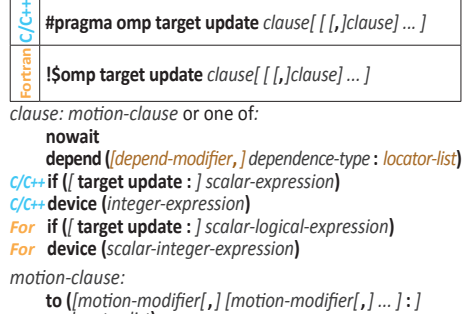

- *locator-list***) from (***[motion-modifier[***,***] [motion-modifier[***,***] ... ]* **:** *] locator-list***)**
- *motion-modifier:* **present mapper (***mapper-identifier***) iterator (***iterators-definition***)**

# **declare target [2.14.7] [2.12.7]**

A declarative directive that specifies that variables, functions, and subroutines are mapped to a device.

- **C/C++ #pragma omp declare target**  *declarations-definition-seq* **#pragma omp end declare target** *- or -* **#pragma omp declare target (***extended-list***)** *- or -* **#pragma omp declare target** *clause[ [***,***]clause ... ] - or -* **#pragma omp begin declare target \**  *[clause[[***,***]clause] ... ] declarations-definition-seq* **#pragma omp end declare target Fortran!\$omp declare target (***extended-list***)** *- or -*  **!\$omp declare target** *[clause[ [***,***]clause] ...] clause:*
	- **to (***extended-list***) link (***list***) device\_type (host** | **nohost** | **any) indirect***[(invoked-by-fptr)]*
- *extended-list:* A comma-separated list of named variables, procedure names, and named common blocks.
- *invoked-by-fptr:* 
	- *C/C++*A constant boolean expression. *For* A logical expression.
	-

# **Interoperability construct**

# **interop [2.15.1]**

Retrieves interoperability properties from the OpenMP implementation to enable interoperability with foreign execution contexts.

- **C/C++ #pragma omp interop** *clause [ [ [***,***] clause] ... ]*  **Fortran !\$omp interop** *clause [ [ [***,***] clause] ... ] clause: action-clause*  **device(***integer-expression***) depend(***[depend-modifier***,***] dependence-type* **:** *locator-list***)** *action-clause:* **init(***[ interop-modifier***,***] interop-type [[***,** *interop-type ] ...]* **:** *interop-var***) destroy(***interop-var***)**
- **use(***interop-var***) nowait** *interop-var:* **target targetsync** *interop-modifier:* 
	- **prefer\_type(***preference-list***)**

# **Combined constructs**

# **parallel for** and **parallel do [2.16.1] [2.13.1]**

Specifies a **parallel** construct containing a worksharingloop construct with a canonical loop nest and no other

- 
- 
- 
- *[***!\$omp end parallel do***]*

*clause:* Any accepted by the **parallel**, **for**, or **do** directives

#### **parallel loop [2.16.2] [2.13.2]**

Shortcut for specifying a **parallel** construct containing a **loop** construct with a canonical loop nest and no other statements.

- **C/C++#pragma omp parallel loop** *[clause[ [***,***]clause] ... ] loop-nest*
- **Fortran!\$omp parallel loop** *[clause[ [***,***]clause] ... ]*
- *loop-nest [***!\$omp end parallel loop***]*

*clause:* Any accepted by the **parallel** or **loop** directives.

## **parallel sections [2.16.3] [2.13.3]**

Shortcut for specifying a **parallel** construct containing a **sections** construct and no other statements.

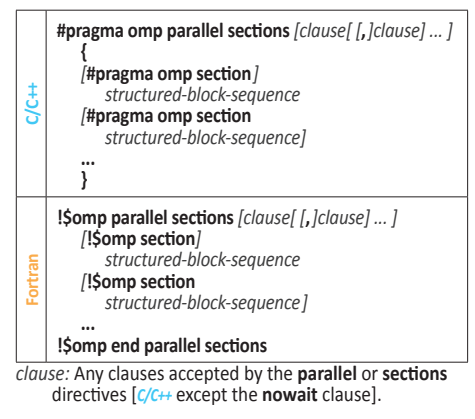

## **parallel workshare [2.16.4] [2.13.4]**

Shortcut for specifying a **parallel** construct containing a **workshare** construct and no other statements.

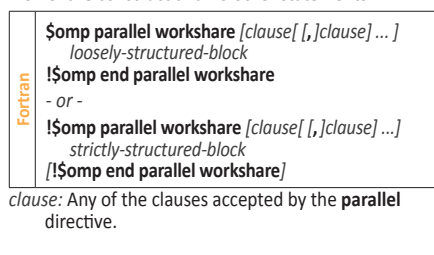

#### **parallel for simd** and **parallel do simd [2.16.5] [2.13.5]**

Shortcut for specifying a **parallel** construct containing only one worksharing-loop SIMD construct.

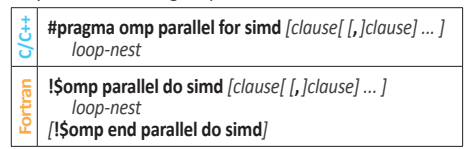

*clause:* Any accepted by the **parallel**, **for simd**,or **do simd** directives [*C/C++* except the **nowait** clause].

#### **parallel masked [2.16.6]**

Shortcut for specifying a **parallel** construct containing a **masked** construct and no other statements.

- **C/C++#pragma omp parallel masked** *[clause[ [***,***]clause] ... ] structured-block* **Fortran \$omp parallel masked** *[clause[ [***,***]clause] ... ] loosely-structured-block* **!\$omp end parallel masked** *- or -*  **!\$omp parallel masked** *[clause[ [***,** *]clause] ...] strictly-structured-block [***!\$omp end parallel masked***] clause:* Any clause used for **parallel** or **masked** directives. **masked taskloop [2.16.7]**  Shortcut for specifying a **masked** construct containing a **taskloop** construct and no other statements. **C/C++#pragma omp masked taskloop** *[clause[ [***,***]clause] ... ] loop-nest* **Fortran!\$omp masked taskloop** *[clause[ [***,***]clause] ... ]* 
	- *loop-nest [***\$omp end masked taskloop***]*

*clause:* Any clause used for the **taskloop** or **masked** directives.

**Continued** 

- 
- statements.
- **C/C++#pragma omp parallel for** *[clause[ [***,***]clause] ... ]*
- *loop-nest*
- **Fortran!\$omp parallel do** *[clause[ [***,***]clause] ... ]*
- *loop-nest*
- 

except the **nowait** clause.

# **masked taskloop simd [2.16.8]**

Shortcut for specifying a **masked** construct containing a **taskloop simd** construct and no other statements.

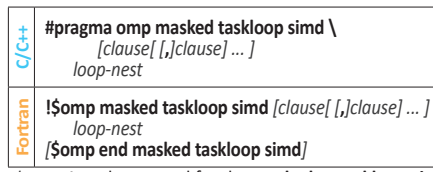

*clause:* Any clause used for the **masked** or **taskloop simd** directives.

# **parallel masked taskloop [2.16.9]**

Shortcut for specifying a **parallel** construct containing a **masked taskloop** construct and no other statements.

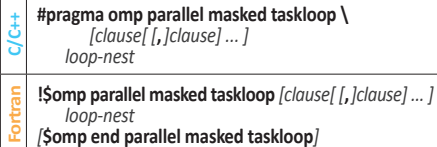

*clause:* Any clause used for **parallel** or **masked taskloop** directives except the **in\_reduction** clause.

# **parallel masked taskloop simd [2.16.10]**

Shortcut for specifying a **parallel** construct containing a **masked taskloop simd** construct and no other statements.

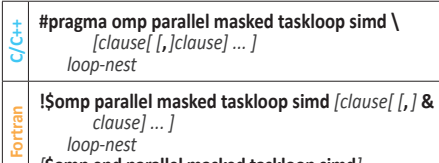

*[***\$omp end parallel masked taskloop simd***]*

*clause:* Any clause used for **parallel** or **masked taskloop simd** directives except the **in\_reduction** clause.

# **teams distribute [2.16.11] [2.13.11]**

Shortcut for specifying a **teams** construct containing a **distribute** construct and no other statements. .

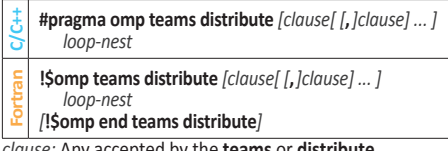

*clause:* Any accepted by the **teams** or **distribute**  directives.

# **teams distribute simd [2.16.12] [2.13.12]**

Shortcut for specifying a **teams** construct containing a **distribute simd** construct and no other statements.

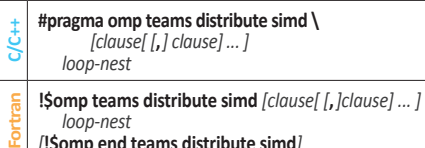

*[***!\$omp end teams distribute simd***]* 

*clause:* Any accepted by the **teams** or **distribute simd** directives.

# **teams distribute parallel for** and **teams distribute parallel do [2.16.13] [2.13.13]**

Shortcut for specifying a **teams** construct containing a distribute parallel worksharing-loop construct and no other statements.

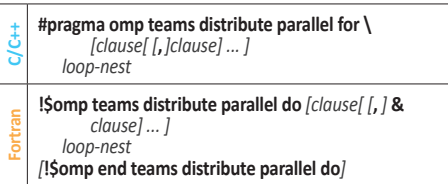

*clause:* Any clause used for **teams**, **distribute parallel for**, or **distribute parallel do** directives.

## **teams distribute parallel for simd** and **teams distribute parallel do simd [2.16.14] [2.13.14]**

Shortcut for specifying a **teams** construct containing a **distribute parallel for simd** or **distribute parallel do simd** construct and no other statements.

- **C/C++#pragma omp teams distribute parallel for simd \**  *[clause[ [***,***]clause] ... ] loop-nest*
- **Fortran!\$omp teams distribute parallel do simd** *[clause[ [***,***]clause] ... ] loop-nest*
- *[***!\$omp end teams distribute parallel do simd***]*

*clause:* Any accepted by **teams**, **distribute parallel for simd**, or **distribute parallel do simd**.

# **teams loop [2.16.15] [2.13.15]**

Shortcut for specifying a **teams** construct containing a **loop** construct and no other statements.

- **C/C++#pragma omp teams loop** *[clause[ [***,***]clause] ... ] loop-nest*
- **Fortran!\$omp teams loop** *[clause[ [***,***]clause] ... ] loop-nest*
- *[***!\$omp end teams loop***]*

*clause:* Any accepted by the **teams** or **loop** directives.

## **target parallel [2.16.16] [2.13.16]**

Shortcut for specifying a **target** construct containing a **parallel** construct and no other statements.

**C/C++#pragma omp target parallel** *[clause[ [***,***]clause] ... ] structured-block*

- **\$omp target parallel** *[clause[ [***,***]clause] ... ]*
- *loosely-structured-block* **!\$ omp end target parallel**
- *or*
- **Fortran !\$omp target parallel** *[clause[ [***,***]clause] ... ] strictly-structured-block [***!\$ omp end target parallel***]*

*clause:* Any accepted by the **target** or **parallel** directives except for **copyin**.

# **target parallel for** and **target parallel do [2.16.17] [2.13.17]**

Shortcut for specifying a **target** construct with a parallel worksharing-loop construct and no other statements.

- **C/C++#pragma omp target parallel for** *[clause[ [***,***] clause] ... ] loop-nest*
- **Fortran!\$omp target parallel do** *[clause[ [***,***]clause] ... ]*
- *loop-nest [***!\$omp end target parallel do***]*

*clause:* Any accepted by the **target**, **parallel for**, or **parallel do** directives, except for **copyin**.

## **target parallel for simd** and **target parallel do simd [2.16.18] [2.13.18]**

Shortcut for specifying a **target** construct with a parallel worksharing-loop SIMD construct and no other statements.

- **C/C++#pragma omp target parallel for simd \**  *[clause[ [***,***]clause] ... ]*
- *loop-nest*
- **Fortran!\$omp target parallel do simd** *[clause[ [***,***]clause] ... ] loop-nest*
- *[***!\$omp end target parallel do simd***]*
- *clause:* Any accepted by the **target**, **parallel for simd**, or **parallel do simd** directives, except for **copyin**.

#### **target parallel loop [2.16.19] [2.13.19]**

Shortcut for specifying a **target** construct containing a **parallel loop** construct and no other statements.

- **C/C++#pragma omp target parallel loop** *[clause[ [***,***]* **\** *clause] ... ] loop-nest*
- **Fortran!\$omp target parallel loop** *[clause[ [***,***]clause] ... ]*
- *loop-nest [***!\$omp end target parallel loop***]*
- 

*clause:* Any accepted by the **target** or **parallel loop**  directives except for **copyin**.

# **target simd [2.16.20] [2.13.20]**

Shortcut for specifying a **target** construct containing a **simd** construct and no other statements.

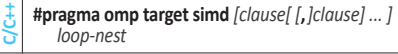

- **Fortran!\$omp target simd** *[clause[ [***,***]clause] ... ] loop-nest*
- *[***!\$omp end target simd***]*

*clause:* Any accepted by the **target** or **simd** directives.

# **target teams [2.16.21] [2.13.21]**

Shortcut for specifying a **target** construct containing a **teams** construct and no other statements.

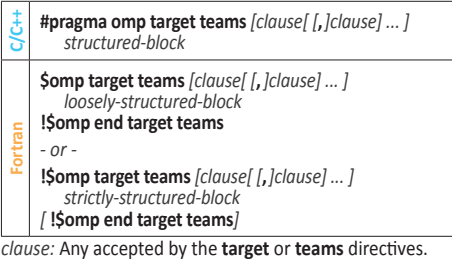

# **target teams distribute [2.16.22] [2.13.22]**

Shortcut for specifying a **target** construct containing a **teams distribute** construct and no other statements.

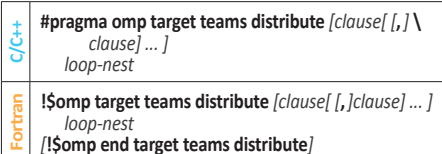

*clause:* Any accepted by the **target** or **teams distribute** directives.

# **target teams distribute simd [2.16.23] [2.13.23]**

Shortcut for specifying a **target** construct containing a **teams distribute simd** construct and no other statements.

- **C/C++#pragma omp target teams distribute simd \**  *[clause[ [***,***]clause] ... ] loop-nest* **Fortran!\$omp target teams distribute simd** *[clause[ [***,***]clause] ... ]*
- *loop-nest [***!\$omp end target teams distribute simd***]*
- 

*clause:* Any accepted by the **target** or **teams distribute simd** directives.

# **target teams loop [2.16.24] [2.13.24]**

Shortcut for specifying a **target** construct containing a **teams loop** construct and no other statements.

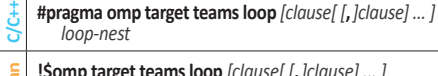

**Forth Example 18 ISO** *also <b>p [clause] [clause] ... ]*<br> *loop-nest*<br> *le [15omp end target teams loop] loop-nest*

*clause:* Any clause used for **target** or **teams loop** directives.

# **target teams distribute parallel for** and **target teams distribute parallel do**

# **[2.16.25] [2.13.25]**

Shortcut for specifying a **target** construct containing **teams distribute parallel for**, **teams distribute parallel do**  and no other statements.

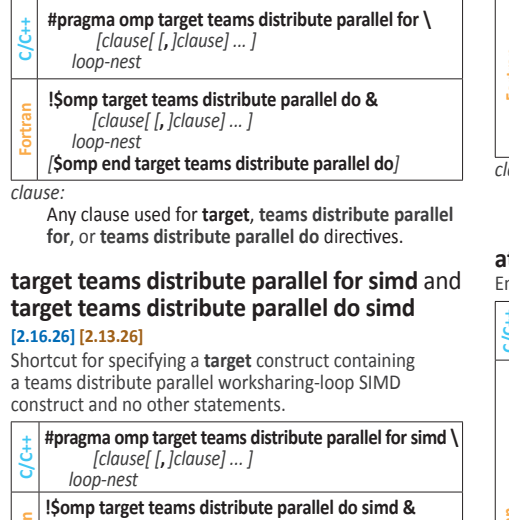

**Forth Somp target teams distribute parallel do simd &** <br> *Le clause[[,]clause] ... ]*<br> *Le loop-nest* *[clause[ [***,***]clause] ... ] loop-nest*

*[***!\$omp end target teams distribute parallel do simd***] clause:* Any clause used for **target**, **teams distribute parallel for simd**, or **teams distribute parallel do simd** directives.

# **Synchronization constructs**

#### **critical [2.19.1] [2.17.1]**

Restricts execution of the associated structured block to a single thread at a time.

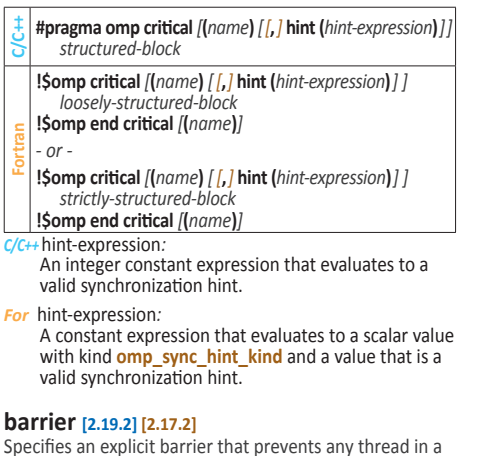

Specifies an explicit barrier that prevents any thread in a team from continuing past the barrier until all threads in the team encounter the barrier.

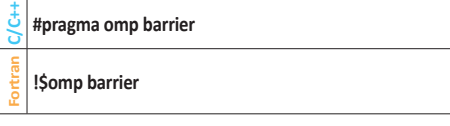

# **taskwait [2.19.5] [2.17.5]**

Specifies a wait on the completion of child tasks of the current task.

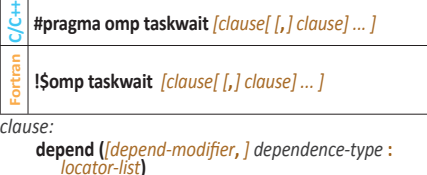

**nowait**

### **taskgroup [2.19.6] [2.17.6]**

Specifies a region which a task cannot leave until all its descendant tasks generated inside the dynamic scope of the region have completed.

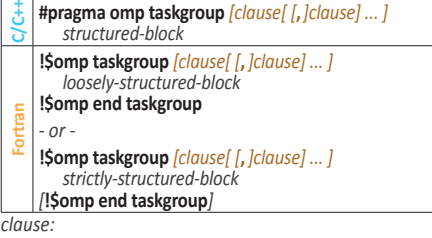

**task\_reduction (***reduction-identifier* **:** *list***) allocate (***[allocator***:** *]list***)**

## **atomic [2.19.7] [2.17.7]**

nsures a specific storage location is accessed atomically.

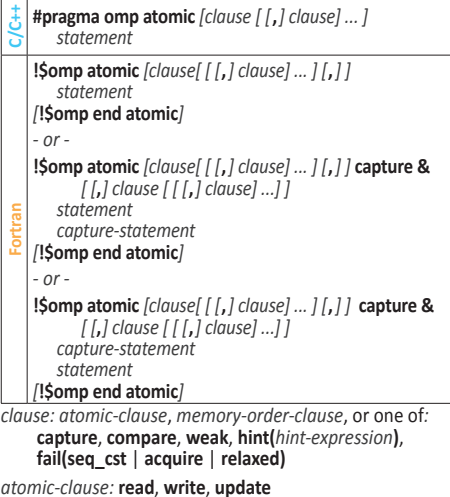

*memory-order-clause:* **seq\_cst, acq\_rel, release, acquire, relaxed**

 *C/C++ statement:*

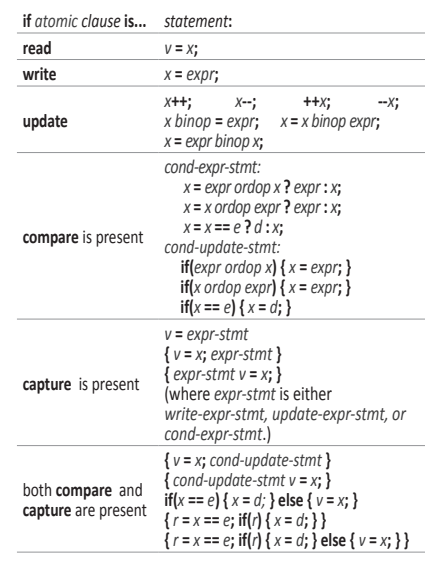

*For capture-statement*: Has the form *v* **=** *x*

#### *For statement:*

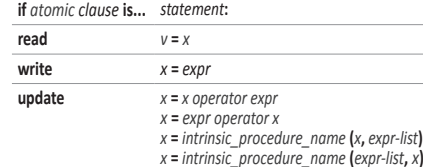

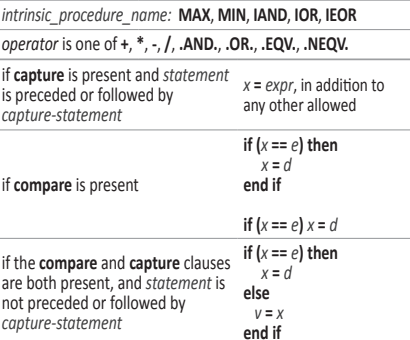

## **flush [2.19.8] [2.17.8]**

Makes a thread's temporary view of memory consistent with memory, and enforces an order on the memory operations of the variables.

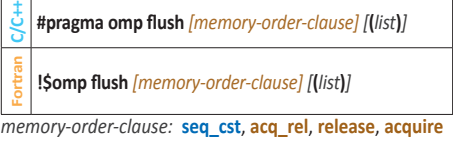

#### **ordered [2.19.9] [2.17.9]**

Specifies a structured block that is to be executed in loop iteration order in a parallelized loop, or it specifies cross iteration dependences in a doacross loop nest.

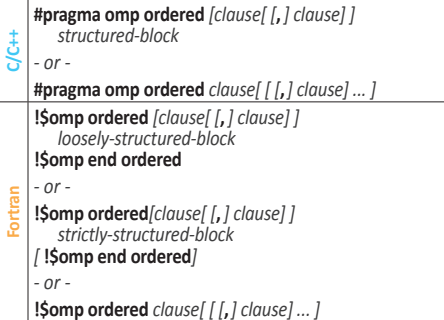

*clause* (for the structured-block forms): **threads** or **simd**

*clause* (for the non-structured-block forms):

**depend (source)** or **depend (sink :** *vec***)**

# **depobj [2.19.10.1] [2.17.10.1]**

Stand-alone directive that initalizes, updates, or destroys an OpenMP depend object.

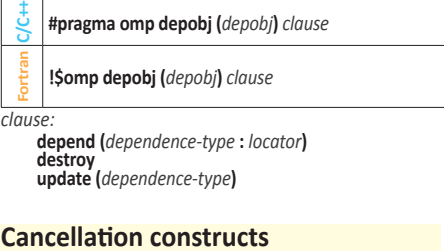

# **cancel [2.20.1] [2.18.1]**

Activates cancellation of the innermost enclosing region of the type specified.

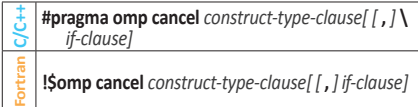

#### *C/C++*

*construct-type-clause:* **parallel**, **sections**, **taskgroup**, **for** *if-clause:* i**f (***[* **cancel :** *] scalar-expression***)**

*For construct-type-clause:* **parallel**, **sections**, **taskgroup**, **do** *if-clause:* i**f (***[* **cancel :** *] scalar-logical-expression***)**

Continued<sup>1</sup>

# **cancellation point [2.20.2] [2.18.2]**

Introduces a user-defined cancellation point at which tasks check if cancellation of the innermost enclosing region of the type specified has been activated.

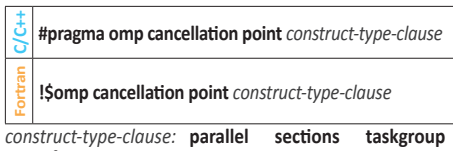

*C/C++* **for** 

*Fortran* **do** 

# **Data environment directives**

#### **threadprivate [2.21.2] [2.19.2]**

Specifies that variables are replicated, with each thread having its own copy. Each copy of a **threadprivate** variable is initialized once prior to the first reference to that copy.

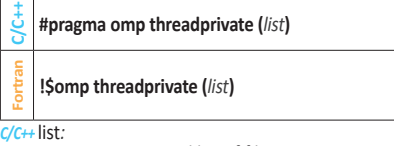

A comma-separated list of file-scope, namespacescope, or static block-scope variables that do not have incomplete types.

*For* list*:*

**Notes**

A comma-separated list of named variables and named common blocks. Common block names must appear between slashes.

# **declare reduction [2.21.5.7] [2.19.5.7]**

Declares a *reduction-identifier* that can be used in a **reduction** clause.

**C/C++#pragma omp declare reduction ( \** *reduction-identifier* **:** *typename-list* **:** *combiner***) \** *[initializer-clause]*

**Fortheric reduction &**<br> **(***reduction-identifier* **<b>:** *type-list* **:** *combiner***)** <br> *linitializer-clausel [initializer-clause]*

*C/C++* 

- *typename-list:* A list of type names *initializer-clause:* **initializer (***initializer-expr***)**  where *initializer-expr* is **omp\_priv** = *initializer* or *function-name* **(***argument-list***)**
- *reduction-identifier:*  A base language identifier (for C), or an *idexpression* (for C++), or one of the following operators*:* **+**, **-**, **\***, **&**, **|**, **^**, **&&**, **||**

## *combiner:* An expression

#### *Fortran type-list:*

- A list of type specifiers that must not be **CLASS(\*)** or abstract type.
- *initializer-clause:* **initializer (***initializer-expr***)**  where *initializer-expr* is **omp\_priv** = *expression* or *subroutine-name* **(***argument-list***)**
- *reduction-identifier:* 
	- A base language identifier, user defined operator,
	- or one of the following operators*:* **+**, **-**, **\***, **.and.**, **.or.**, **.eqv.**, **.negv.**, or one of the following intrinsic procedure names*:* **max**, **min**, **iand**, **ior**, **ieor**.
- *combiner:* An assignment statement or a subroutine name followed by an argument list.

#### **declare mapper [2.21.7.4] [2.19.7.3]**

Declares a user-defined mapper for a given type, and may define a *mapper-identifier* for use in a **map** clause.

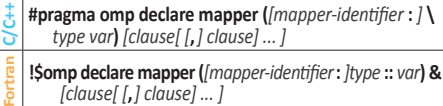

*mapper-identifier:* A base-language identifier or **default** *type:* A valid type in scope

*var:* A valid base-language identifier

*clause:* **map (***[ [map-type-modifier[***,***] [map-type-modifier[***,***] ... ] ] map-type* **:** *] list***)**

*map-type:* **alloc**, **to**, **from**, **tofrom**

*map-type-modifier:* **always**, **close**

# **Runtime Library Routines**

# **Thread team routines**

#### **omp\_set\_num\_threads [3.2.1] [3.2.1]**

Affects the number of threads used for subsequent **parallel** constructs not specifying a **num\_threads** clause, by setting the value of the first element of the *nthreads-var* ICV of the current task to *num\_threads*.

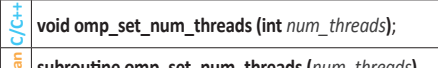

**Example omp\_set\_num\_threads (***num\_threads*) **integer** *num\_threads*

# **omp\_get\_num\_threads [3.2.2] [3.2.2]**

Returns the number of threads in the current team. The binding region for an **omp\_get\_num\_threads** region is the innermost enclosing **parallel** region. If called from the sequential part of a program, this routine returns 1.

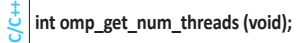

**Fortran integer function omp\_get\_num\_threads ()**

# **omp\_get\_max\_threads [3.2.3] [3.2.3]**

Returns an upper bound on the number of threads that could be used to form a new team if a **parallel** construct without a **num\_threads** clause were encountered after execution returns from this routine.

**C/C++ int omp\_get\_max\_threads (void);**

**Fortran integer function omp\_get\_max\_threads ()**

# **omp\_get\_thread\_num [3.2.4] [3.2.4]**

Returns the thread number of the calling thread, within the current team.

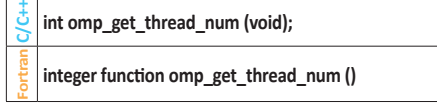

# **omp\_in\_parallel [3.2.5] [3.2.6]**

Returns *true* if the *active-levels-var* ICV is greater than zero; otherwise it returns *false*.

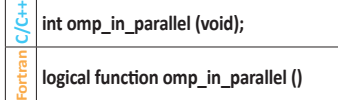

#### **omp\_set\_dynamic [3.2.6] [3.2.7]**

Enables or disables dynamic adjustment of the number of threads available for the execution of subsequent **parallel** regions by setting the value of the *dyn-var* ICV.

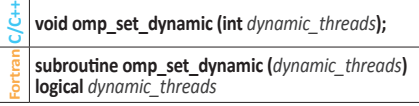

#### **omp\_get\_dynamic [3.2.7] [3.2.8]**

Returns *true* if dynamic adjustment of the number of threads is enabled for the current task. ICV: *dyn-var* 

- **C/C++ int omp\_get\_dynamic (void);**
- **Fortran logical function omp\_get\_dynamic ()**

# **omp\_get\_cancellation [3.2.8] [3.2.9]**

Returns *true* if cancellation is enabled; otherwise it returns *false*. ICV: *cancel-var* 

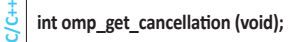

**Fortran logical function omp\_get\_cancellation ()**

#### **• •omp\_set\_nested [3.2.9] [3.2.10]**

Enables or disables nested parallelism, by setting the *max-active-levels-var* ICV.

**www.openmp.org**

**C/C++ void omp\_set\_nested (int** *nested***); Fortran subroutine omp\_set\_nested (***nested***) logical** *nested*

## **• •omp\_get\_nested [3.2.10] [3.2.11]**

Returns whether nested parallelism is enabled or disabled. ICV: *max-active-levels-var*

**C/C++ int omp\_get\_nested (void);**

**Fortran logical function omp\_get\_nested ()**

#### **omp\_set\_schedule [3.2.11] [3.2.12]**

Affects the schedule that is applied when **runtime** is used as schedule kind, by setting the value of the *run-sched-var* ICV.

- **C/C++ void omp\_set\_schedule(omp\_sched\_t** *kind***, int** *chunk\_size***); subroutine omp\_set\_schedule (***kind***,** *chunk\_size***)**
- **Fortran integer (kind=omp\_sched\_kind)** *kind*
- **integer** *chunk\_size*

See **omp\_get\_schedule** for *kind*.

#### **omp\_get\_schedule [3.2.12] [3.2.13]**

Returns the schedule applied when **runtime** schedule is used. ICV: *run-sched-var* 

**C/C++void omp\_get\_schedule ( omp\_sched\_t \****kind***, int \****chunk\_size***);**

- **Fortran subroutine omp\_get\_schedule (***kind***,** *chunk\_size***) integer (kind=omp\_sched\_kind)** *kind*
- **integer** *chunk\_size*

*kind* for **omp\_set\_schedule** and **omp\_get\_schedule** is an implementation-defined schedule or:

- omp\_sched\_static
- omp\_sched\_dynamic omp\_sched\_guided
- omp\_sched\_auto

**Fortran**

Use + or | operators (*C/C++*) or the + operator (*For*) to combine the *kinds* with the modifier omp\_sched\_monotonic.

# **omp\_get\_thread\_limit [3.2.13] [3.2.14]**

Returns the maximum number of OpenMP threads available in contention group. ICV: *thread-limit-var* 

**C/C++ int omp\_get\_thread\_limit (void);** 

**Fortran integer function omp\_get\_thread\_limit ()**

**omp\_get\_supported\_active\_levels [3.2.14] [3.2.15]**  Returns the number of active levels of parallelism supported.

**C/C++** int omp\_get\_supported\_active\_levels (void);

**integer function omp\_get\_supported\_active\_levels ()**

#### **omp\_set\_max\_active\_levels [3.2.15] [3.2.16]**

Limits the number of nested active parallel regions when a new nested parallel region is generated by the current task, by setting *max-active-levels-var* ICV.

- **C/C++ void omp\_set\_max\_active\_levels (int** *max\_levels***);**
- **Fortran subroutine omp\_set\_max\_active\_levels (***max\_levels***)**
- **integer** *max\_levels*

#### **omp\_get\_max\_active\_levels [3.2.16] [3.2.17]**  Returns the maximum number of nested active parallel

regions when the innermost parallel region is generated by the current task. ICV: *max-active-levels-var* 

- **C/C++ int omp\_get\_max\_active\_levels (void);**
- **Fortran integer function omp\_get\_max\_active\_levels ()**

© 2020 OpenMP ARB OMP1120-01-OMP51

## **omp\_get\_level [3.2.17] [3.2.18]**

Returns the number of nested parallel regions on the device that enclose the task containing the call. ICV: *levels-var* 

- **C/C++ int omp\_get\_level (void);**
- **Fortran integer function omp\_get\_level ()**

# **omp\_get\_ancestor\_thread\_num [3.2.18] [3.2.19]**

Returns, for a given nested level of the current thread, the thread number of the ancestor of the current thread.

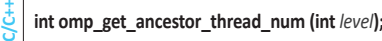

**Fortran integer function omp\_get\_ancestor\_thread\_num (***level***) integer** *level*

## **omp\_get\_team\_size [3.2.19] [3.2.20]**

Returns, for a given nested level of the current thread, the size of the thread team to which the ancestor or the current thread belongs.

- **C/C++ int omp\_get\_team\_size (int** *level***);**
- **Fortran integer function omp\_get\_team\_size (***level***) integer** *level*

# **omp\_get\_active\_level [3.2.20] [3.2.21]**

Returns the number of active, nested parallel regions on the device enclosing the task containing the call. ICV: *active-level-var*

**C/C++ int omp\_get\_active\_level (void);**

**Fortran integer function omp\_get\_active\_level ()**

# **Thread affinity routines**

**C/C++**

**Fortran**

**C/C++**

**Fortran**

## **omp\_get\_proc\_bind [3.3.1] [3.2.23]**

Returns the thread affinity policy to be used for the subsequent nested **parallel** regions that do not specify a **proc\_bind** clause.

**omp\_proc\_bind\_t omp\_get\_proc\_bind (void);**

**integer (kind=omp\_proc\_bind\_kind) & function omp\_get\_proc\_bind ()**

Valid return values include: omp\_proc\_bind\_false omp<sup>\_p</sup>roc\_bind\_true omp\_proc\_bind\_primary [For 5.0, *primary* is *master*] omp\_proc\_bind\_close omp\_proc\_bind\_spread

#### **omp\_get\_num\_places [3.3.2] [3.2.24]**

Returns the number of places available to the execution environment in the place list.

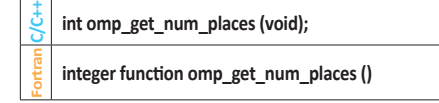

## **omp\_get\_place\_num\_procs [3.3.3] [3.2.25]**

Returns the number of processors available to the execution environment in the specified place.

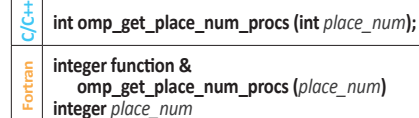

**subroutine omp\_get\_place\_proc\_ids(***place\_num***,** *ids***)**

**integer** *ids* (\*) **Continued** 

#### **omp\_get\_place\_proc\_ids [3.3.4] [3.2.26]**  Returns numerical identifiers of the processors available to the execution environment in the specified place.

**void omp\_get\_place\_proc\_ids ( int** *place\_num***, int \****ids***);**

**integer** *place\_num*

# **omp\_get\_place\_num [3.3.5] [3.2.27]**

Returns the place number of the place to which the encountering thread is bound.

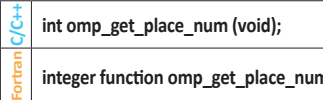

# **integer function omp\_get\_place\_num ()**

# **omp\_get\_partition\_num\_places [3.3.6] [3.2.28]**

Returns the number of places in the *place-partition-var* ICV of the innermost implicit task.

**C/C++ int omp\_get\_partition\_num\_places (void);**

**Fortran integer function omp\_get\_partition\_num\_places ()**

# **omp\_get\_partition\_place\_nums [3.3.7] [3.2.29]**

Returns the list of place numbers corresponding to the places in the *place-partition-var* ICV of the innermost implicit task.

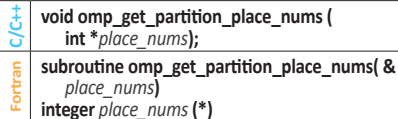

# **omp\_set\_affinity\_format[3.3.8] [3.2.30]**

Sets the affinity format to be used on the device by setting the value of the *affinity-format-var* ICV.

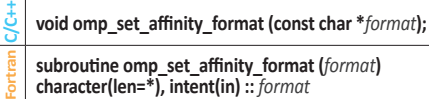

# **omp\_get\_affinity\_format [3.3.9] [3.2.31]**

Returns the value of the *affinity-format-var* ICV on the device.

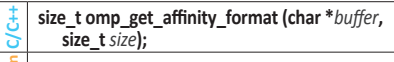

**Fortran integer function omp\_get\_affinity\_format (***buffer***) character(len=\*), intent(out) ::** *buffer*

# **omp\_display\_affinity [3.3.10] [3.2.32]**

Prints the OpenMP thread affinity information using the format specification provided.

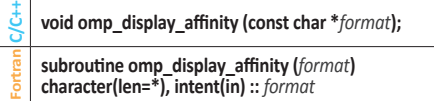

# **omp\_capture\_affinity [3.3.11] [3.2.33]**

Prints the OpenMP thread affinity information into a buffer using the format specification provided.

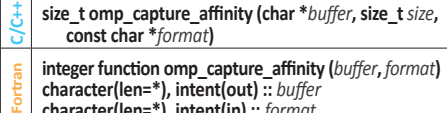

**character(len=\*), intent(in) ::** *format*

# **Teams region routines**

# **omp\_get\_num\_teams [3.4.1] [3.2.38]**

Returns the number of initial teams in the current **teams** region.

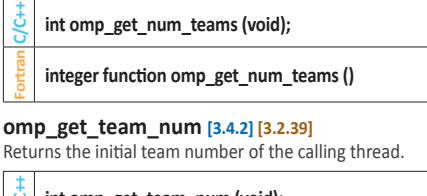

**C/C++ int omp\_get\_team\_num (void); Fortran integer function omp\_get\_team\_num ()**

# **omp\_set\_num\_teams [3.4.3]**

Sets the value of the *nteams-var* ICV of the current task, affecting the number of threads to be used for subsequent **teams** regions that do not specify a **num\_teams** clause.

- **C/C++ void omp\_set\_num\_teams (int** *num\_teams***);**
- **Fortran subroutine omp\_set\_num\_teams(***num\_teams***) integer** *num\_teams*

# **omp\_get\_max\_teams [3.4.4]**

Returns an upper bound on the number of teams that could be created by a **teams** construct without a **num\_teams** clause that is encountered after execution returns from this routine. ICV: *nteams-var*

**C/C++ int omp\_get\_max\_teams (void);**

**Fortran integer function omp\_get\_max\_teams()**

# **omp\_set\_teams\_thread\_limit [3.4.5]**

Sets the maximum number of OpenMP threads that can participate in each contention group created by a **teams** construct by setting the value of *teams-thread-limit-var* ICV.

**C/C++ void omp\_set\_teams\_thread\_limit(int** *thread\_limit***); subroutine &**

**Fortran omp\_set\_teams\_thread\_limit(***thread\_limit***) integer** *thread\_limit*

### **omp\_get\_teams\_thread\_limit [3.4.6]**

Returns the maximum number of OpenMP threads available to participate in each contention group created by a **teams** construct.

**C/C++ int omp\_get\_teams\_thread\_limit (void);**

**Fortran integer function omp\_get\_teams\_thread\_limit ()**

# **Tasking routines**

**omp\_get\_max\_task\_priority [3.5.1] [3.2.42]** Returns the maximum value that can be specified in the

**priority** clause.

**C/C++ int omp\_get\_max\_task\_priority (void);**

**Fortran integer function omp\_get\_max\_task\_priority ()**

# **omp\_in\_final [3.5.2] [3.2.22]**

Returns *true* if the routine is executed in a final task region; otherwise, it returns *false*.

**C/C++ int omp\_in\_final (void); Fortran logical function omp\_in\_final ()**

# **Resource relinquishing routines**

# **omp\_pause\_resource [3.6.1] [3.2.43]**

**omp\_pause\_resource\_all [3.6.2] [3.2.44]** Allows the runtime to relinquish resources used by OpenMP on the specified device. Valid kind values include **omp\_pause\_soft** and **omp\_pause\_hard**.

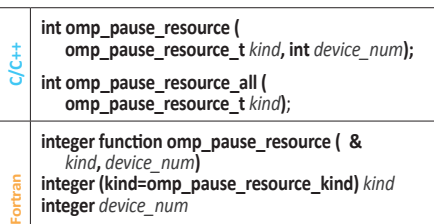

**integer function omp\_pause\_resource\_all (***kind***) integer (kind=omp\_pause\_resource\_kind)** *kind*

© 2020 OpenMP ARB OMP1120-01-OMP51

# **Device information routines**

# **omp\_get\_num\_procs [3.7.1] [3.2.5]**

Returns the number of processors that are available to the device at the time the routine is called.

- **C** int omp\_get\_num\_procs (void);
- **Fortran integer function omp\_get\_num\_procs ()**

## **omp\_set\_default\_device [3.7.2] [3.2.34]**

Assigns the value of the *default-device-var* ICV, which determines default target device.

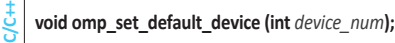

**Fortran subroutine omp\_set\_default\_device (***device\_num***) integer** *device\_num*

# **omp\_get\_default\_device [3.7.3] [3.2.35]**

Returns the value of the *default-device-var* ICV, which determines the default target device.

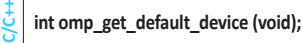

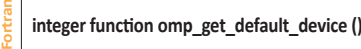

## **omp\_get\_num\_devices [3.7.4] [3.2.36]**

Returns the number of non-host devices available for offloading code or data.

**C/C++ int omp\_get\_num\_devices (void);**

**Fortran**

**Fortran**

**Fortran**

**Fortran**

**integer function omp\_get\_num\_devices ()**

# **omp\_get\_device\_num [3.7.5] [3.2.37]**

Returns the device number of the device on which the calling thread is executing.

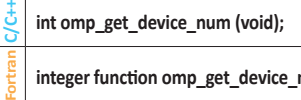

**integer function omp\_get\_device\_num ()**

# **omp\_is\_initial\_device [3.7.6] [3.2.40]**

Returns *true* if the current task is executing on the host device; otherwise, it returns *false*.

**C/C++ int omp\_is\_initial\_device (void);**

**logical function omp\_is\_initial\_device ()**

# **omp\_get\_initial\_device [3.7.7] [3.2.41]**

Returns a device number representing the host device.

- **C/C++ int omp\_get\_initial\_device (void);**
	- **integer function omp\_get\_initial\_device()**

# **Device memory routines**

These routines support allocation and management of pointers in the data environments of target devices.

## **omp\_target\_alloc [3.8.1] [3.6.1]**

**c\_size\_t, c\_int integer(c\_size\_t), value ::** *size* **integer(c\_int), value ::** *device\_num*

Allocates memory in a device data environment and returns a device pointer to that memory.

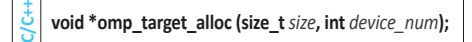

Continued

**type(c\_ptr) function omp\_target\_alloc( &** *size***,** *device\_num***) bind(c)**

**use, intrinsic :: iso\_c\_binding, only : c\_ptr, &**

# **omp\_target\_free [3.8.2] [3.6.2]**

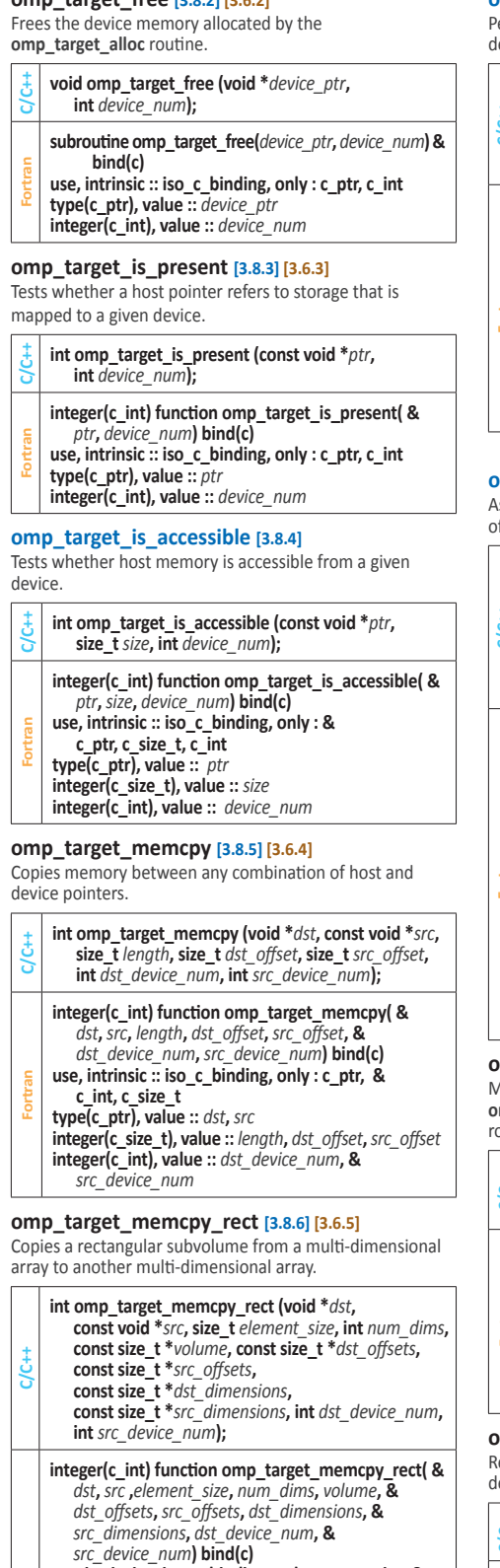

- **use, intrinsic :: iso\_c\_binding, only : c\_ptr, c\_int, & c\_size\_t**
- **Fortran type(c\_ptr), value ::** *dst***,** *src*
- **integer(c\_size\_t), value ::** *element\_size*
- **integer(c\_int), value ::** *num\_dims***,** *dst\_device\_num***, &**  *src\_device\_num*

**integer(c\_size\_t), intent(in) :: volume(\*), dst\_offsets(\*), & src\_offsets(\*), dst\_dimensions(\*), src\_dimensions(\*)**

# **omp\_target\_memcpy\_async [3.8.7]**

erforms a copy between any combination of host and evice pointers asynchronously.

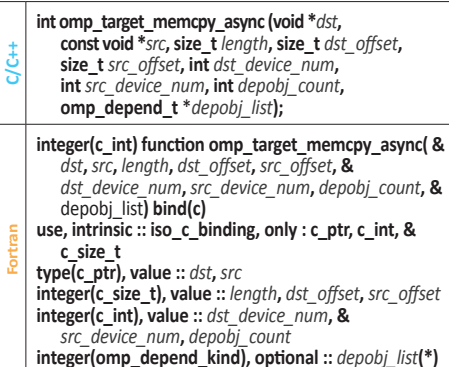

# **omp\_target\_memcpy\_rect\_async [3.8.8]**

synchronously performs a copy between any combination f host and device pointers.

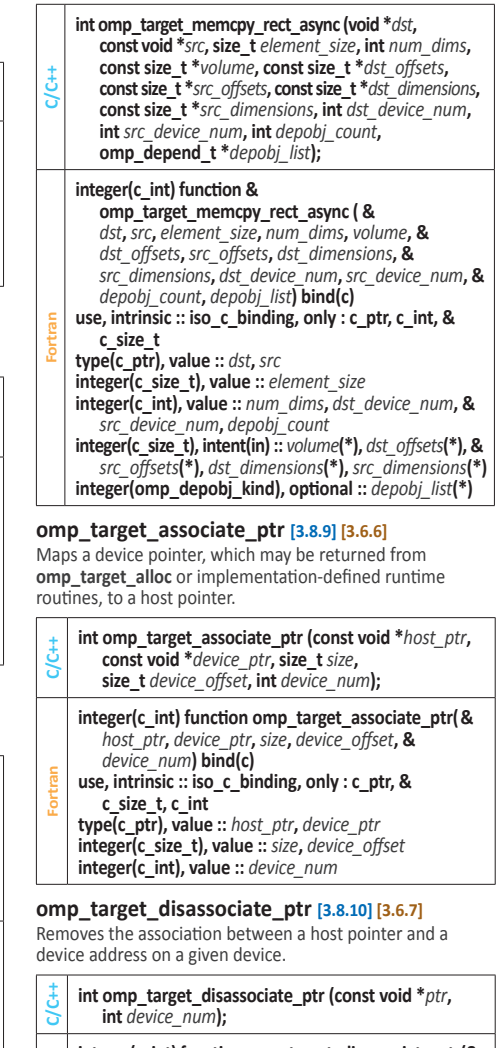

#### **integer(c\_int) function omp\_target\_disassociate\_ptr(&** *ptr***,** *device\_num***) bind(c)** use, intrinsic :: iso c\_binding, only : c\_ptr, c\_int

**type(c\_ptr), value ::** *ptr*

**Fortran**

**integer(c\_int), value ::** *device\_num*

## **omp\_get\_mapped\_ptr [3.8.11]**

Returns the device pointer that is associated with a host pointer for a given device.

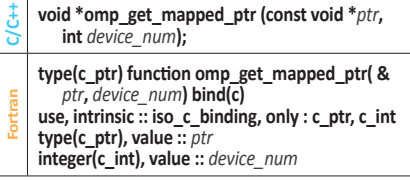

# **Lock routines**

General-purpose lock routines. Two types of locks are supported: simple locks and nestable locks. A nestable lock can be set multiple times by the same task before being unset; a simple lock cannot be set if it is already owned by the task trying to set it.

## **Initialize lock [3.9.1] [3.3.1]**

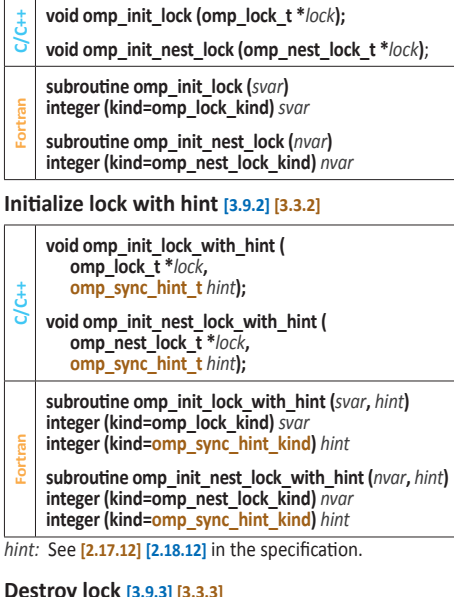

Ensure that the OpenMP lock is uninitialized.

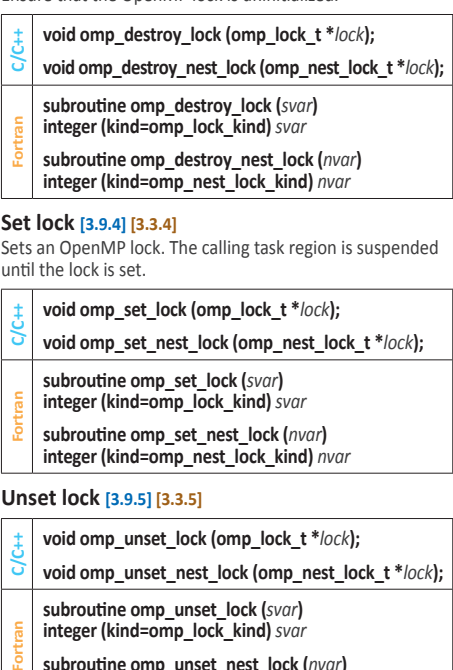

**subroutine omp\_unset\_nest\_lock (***nvar***) integer (kind=omp\_nest\_lock\_kind)** *nvar*

Continued **A** 

# **Test lock [3.9.6] [3.3.6]**

Attempt to set an OpenMP lock but do not suspend execution of the task executing the routine.

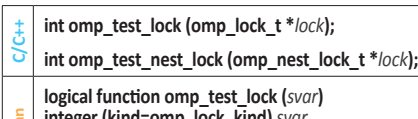

**Fortran integer (kind=omp\_lock\_kind)** *svar*

**integer function omp\_test\_nest\_lock (***nvar***) integer (kind=omp\_nest\_lock\_kind)** *nvar*

# **Timing routines**

Timing routines support a portable wall clock timer. These record elapsed time per-thread and are not guaranteed to be globally consistent across all the threads participating in an application.

## **omp\_get\_wtime [3.10.1] [3.4.1]**

Returns elapsed wall clock time in seconds.

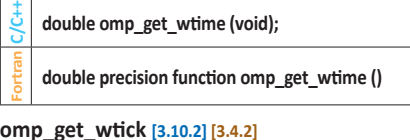

Returns the precision of the timer (seconds between ticks) used by **omp\_get\_wtime**.

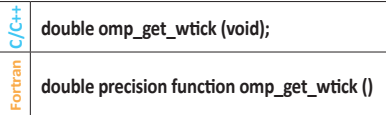

# **Event routine**

Event routines support OpenMP event objects, which must be accessed through the routines described in this section or through the **detach** clause.

# **omp\_fulfill\_event [3.11.1] [3.5.1]**

Fulfills and destroys an OpenMP event.

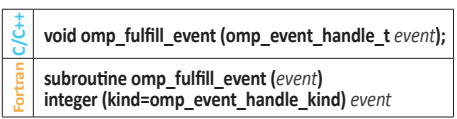

# **Interoperability routines**

# **omp\_get\_num\_interop\_properties [3.12.1]**

Retrieves the number of implementation-defined properties available for an **omp\_interop\_t** object.

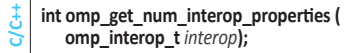

### **omp\_get\_interop\_int [3.12.2]**

Retrieves an integer property from an **omp\_interop\_t** object.

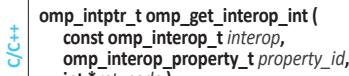

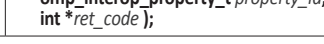

### **omp\_get\_interop\_ptr [3.12.3]**

Retrieves a pointer property from an **omp\_interop\_t** object.

**C/C++ void \*omp\_get\_interop\_ptr ( const omp\_interop\_t** *interop***, omp\_interop\_property\_t** *property\_id***, int \****ret\_code* **);**

## **omp\_get\_interop\_str [3.12.4]**

Retrieves a string property from an **omp\_interop\_t** object.

#### **C/C++ const char\* omp\_get\_interop\_str ( const omp\_interop\_t** *interop***, omp\_interop\_property\_t** *property\_id***, int \****ret\_code* **);**

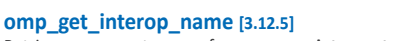

Retrieves a property name from an **omp\_interop\_t** object.

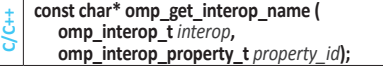

## **omp\_get\_interop\_type\_desc [3.12.6]**

Retrieves a description of the type of a property associated with an **omp** interop t object. **const char\* omp\_get\_interop\_type\_desc (**

**C/C++ omp\_interop\_t** *interop***, omp\_interop\_property\_t** *property\_id***);**

#### **omp\_get\_interop\_rc\_desc [3.12.7]**

Retrieves a description of the return code associated with an **omp\_interop\_t** object.

**C/C++ const char\* omp\_get\_interop\_rc\_desc ( omp\_interop\_t** *ret\_code***);**

# **Memory management routines**

## **Memory Management Types [3.13.1] [3.7.1]**

The **omp\_alloctrait\_t** struct in C/C++ and **omp\_alloctrait** type in Fortran define members named *key* and *value*, with these types and values:

*C/C++* **enum omp\_alloctrait\_key\_t**  *For* **integer omp\_alloctrait\_key\_kind**

*omp\_atk\_X* where *X* may be one of sync\_hint, alignment, access, pool\_size, fallback, fb\_data, pinned, partition

#### *C/C++* **enum omp\_alloctrait\_value\_t** *For* **integer omp\_alloctrait\_val\_kind**

*omp\_atv\_X* where *X* may be one of false, true, default, contended, uncontended, serialized, sequential, private, all, thread, pteam, cgroup, default\_mem\_fb, null\_fb, abort\_fb, allocator\_fb, environment, nearest, blocked, interleaved [For 5.1, sequential is deprecated.]

# **omp\_init\_allocator [3.13.2] [3.7.2]**

Initializes allocator and associates it with a memory space.

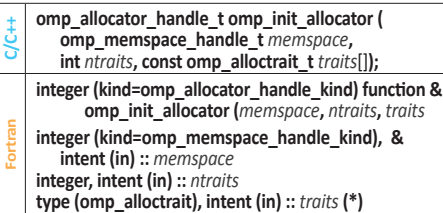

**omp\_destroy\_allocator [3.13.3] [3.7.3]**

Releases all resources used by the allocator handle.

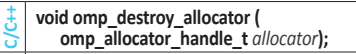

**Fortran subroutine omp\_destroy\_allocator (***allocator***) integer (kind=omp\_allocator\_handle\_kind), & intent (in) ::** *allocator*

# **omp\_set\_default\_allocator [3.13.4] [3.7.4]**

Sets the default memory allocator to be used by allocation calls, **allocate** directives, and **allocate** clauses that do not specify an allocator.

- **C/C++void omp\_set\_default\_allocator ( omp\_allocator\_handle\_t** *allocator***); subroutine omp\_set\_default\_allocator (***allocator***)**
- **Fortran integer (kind=omp\_allocator\_handle\_kind), & intent (in) ::** *allocator*

# **omp\_get\_default\_allocator [3.13.5] [3.7.5]**

Returns the memory allocator to be used by allocation calls, **allocate** directives, and **allocate** clauses that do not specify an allocator.

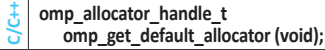

- **Fortran integer (kind=omp\_allocator\_handle\_kind) &**
- function omp\_get\_default\_allocator ()

# **omp\_alloc** and **omp\_aligned\_alloc [3.13.6] [3.7.6]**

Request a memory allocation from a memory allocator.

**Cvoid \*omp\_alloc (size\_t** *size***, omp\_allocator\_handle\_t** *allocator***); void \*omp\_aligned\_alloc (size\_t** *alignment***, size\_t** *size***, omp\_allocator\_handle\_t** *allocator***); C++ void \*omp\_alloc (size\_t** *size***, omp\_allocator\_handle\_t** *allocator* **= omp\_null\_allocator); void \*omp\_aligned\_alloc (size\_t** *size***, size\_t** *alignment***, omp\_allocator\_handle\_t** *allocator*   **= omp\_null\_allocator);**

**type(c\_ptr) function omp\_alloc (***size***,** *allocator***) bind(c) use, intrinsic :: iso\_c\_binding, only : c\_ptr, c\_size\_t integer(c\_size\_t), value ::** *size* **integer(omp\_allocator\_handle\_kind), value ::** *allocator*

**Fortran type(c\_ptr) function omp\_aligned\_alloc ( &** *alignment***,** *size***,** *allocator***) bind(c) use, intrinsic :: iso\_c\_binding, only : c\_ptr, c\_size\_t integer(c\_size\_t), value ::** *alignment***,** *size* **integer(omp\_allocator\_handle\_kind), value ::** *allocator*

#### **omp\_free [3.13.7] [3.7.7]**

Deallocates previously allocated memory.

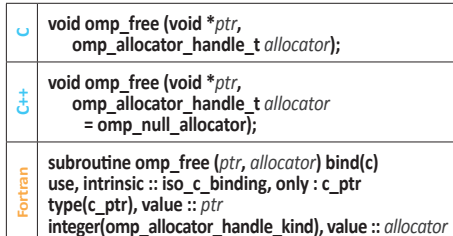

# **omp\_calloc and omp\_aligned\_calloc [3.13.8]** Request a zero-initialized memory allocation from a

memory allocator.

- **Cvoid \*omp\_calloc (size\_t** *nmemb***, size\_t** *size***, omp\_allocator\_handle\_t** *allocator***); void \*omp\_aligned\_calloc (size\_t** *alignment***,**
- **size\_t** *nmemb***, size\_t** *size***, omp\_allocator\_handle\_t** *allocator***);**
- **void \*omp\_calloc (size\_t** *nmemb***, size\_t** *size***, omp\_allocator\_handle\_t** *allocator*  =omp\_null\_allocator);
- **C++ void \*omp\_aligned\_calloc (size\_t** *alignment***, size\_t** *nmemb***, size\_t** *size***, omp\_allocator\_handle\_t** *allocator*   **= omp\_null\_allocator);**

**type(c\_ptr) function omp\_calloc (***nmemb***,** *size***, &**  *allocator***) bind(c)**

**use, intrinsic :: iso\_c\_binding, only : c\_ptr, c\_size\_t integer(c\_size\_t), value ::** *nmemb***,** *size* **integer(omp\_allocator\_handle\_kind), value ::** *allocator*

**Fortran type(c\_ptr) function omp\_aligned\_calloc ( &** *alignment***,** *nmemb***,** *size***,** *allocator***) bind(c) use, intrinsic :: iso\_c\_binding, only : c\_ptr, c\_size\_t integer(c\_size\_t), value ::** *alignment***,** *nmemb***,** *size*

**integer(omp\_allocator\_handle\_kind), value ::** *allocator*

# **omp\_realloc [3.13.9]**

Deallocates previously allocated memory and requests a memory allocation from a memory allocator.

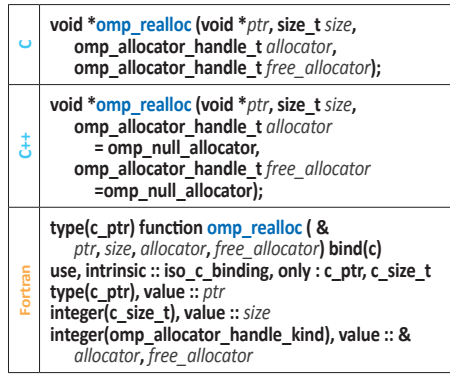

# **Tool control routine**

# **omp\_control\_tool [3.14] [3.8]**

Enables a program to pass commands to an active tool.

- **C/C++ int omp\_control\_tool (int** *command***, int** *modifier***, void \****arg***); integer function omp\_control\_tool (***command***, &**
- **Fortran** *modifier***)**
- **integer (kind=omp\_control\_tool\_kind)** *command* **integer** *modifier*
- *command:*

#### **omp\_control\_tool\_start**

Start or restart monitoring if it is off. If monitoring is already on, this command is idempotent. If monitoring has already been turned off permanently, this command will have no effect.

- **omp\_control\_tool\_pause**
- Temporarily turn monitoring off. If monitoring is already off, it is idempotent.
- **omp\_control\_tool\_flush** Flush any data buffered by a tool. This command may be applied whether monitoring is on or off.
- **omp\_control\_tool\_end** Turn monitoring off permanently; the tool finalizes itself and flushes all output.

# **Environment display routine**

#### **omp\_display\_env [3.15]**

**Fortran**

Displays the OpenMP version number and the values of ICVs associated with environment variables.

**C/C++ void omp\_display\_env (int** *verbose***);**

- **subroutine omp\_display\_env (***verbose***)**
- **logical, intent(in) ::** *verbose*

# **Clauses**

All list items appearing in a clause must be visible according to the scoping rules of the base language. Not all of the clauses listed in this section are valid on all directives.

# **Allocate clause [2.13.4] [2.11.4]**

#### **allocate (***[allocator* **:** *] list***)**

**allocate(***allocate-modifier[***,** *allocate-modifier* **:** *] list***)** Specifies the memory allocator to be used to obtain storage for private variables of a directive.

# *allocate-modifier:*

where *allocator* is an expression of:<br>C/C++ type **omp\_allocator\_handle\_t** 

# *C/C++* type **omp\_allocator\_handle\_t** *For kind* **omp\_allocator\_handle\_kind**

**align (***alignment***)**where *alignment* is an constant positive integer power of 2.

# **Data copying clauses [2.21.6] [2.19.6]**

# **copyin (***list***)**

Copies the value of the primary thread's threadprivate variable to the threadprivate variable of each other member of the team executing the **parallel** region.

#### **copyprivate (***list***)**

Broadcasts a value from the data environment of one implicit task to the data environments of the other implicit tasks belonging to the **parallel** region.

#### **Data mapping clauses [2.21.7] [2.19.7]**

**map (***[[map-type-modifier[***,***] [map-type-modifier[***,***] ... ] map-type* **:** *] locator-list***)**

Specifies how an original list item is mapped from the current task's data environment to a corresponding list item in the device data environment of the device identified by the construct.

 *map-type:* **alloc**, **to**, **from**, **tofrom**, **release**, **delete**

 *map-type-modifier:* **always**, **close**, **mapper (***mapper-identifier***)**, **present**, **iterator (***iterators-definition***)**

#### **defaultmap (***implicit-behavior [***:** *variable-category]***)**

Explicitly determines the data-mapping attributes referenced in a **target** construct and would otherwise be implicitly determined.

*implicit-behavior:* **alloc**, **to**, **from**, **tofrom**, **firstprivate**, **none**, **default, present**

- *C/C++* variable-category*:*
- **scalar**, **aggregate**, **pointer** *For* variable-category*:*
- **scalar**, **aggregate**, **pointer, allocatable**

# **Data sharing clauses [2.21.4] [2.19.4]**

Applies only to variables whose names are visible in the construct on which the clause appears.

# **default (shared** | **firstprivate** | **private** | **none)**

Explicitly determines default data-sharing attributes of variables referenced in a **parallel**, **teams**, or task generating construct, causing all variables referenced in the construct that have implicitly determined datasharing attributes to be as specified. [**firstprivate** and **private** became available for C/C++ in 5.1]

#### **shared (***list***)**

Declares list items to be shared by tasks generated by **parallel**, **teams**, or task-generating constructs, including **target**. Storage shared by explicit **task** region must not reach the end of its lifetime before the explicit task region completes execution.

#### **private (***list***)**

Declares list items to be private to a task or a SIMD lane. Each task or SIMD lane that references a list item in the construct receives only one new list item, unless the construct has one or more associated loops and an **order**  clause that specifies **concurrent** is also present.

#### **firstprivate (***list***)**

Declares list items to be private to a task, and initializes each of them with the value that the corresponding original item has when the construct is encountered.

#### **lastprivate (***[ lastprivate-modifier***:***] list***)**

Declares one or more list items to be private to an implicit task or SIMD lane, and causes the corresponding original list item to be updated after the end of the region.

 *lastprivate-modifier***: conditional**

**conditional** specifies that the list item is assigned the value that the list item would have after sequential execution of the loop nest.

#### **linear (***linear-list [***:** *linear-step]***)**

Declares one or more list items to be private and to have a linear relationship with respect to the iteration space of a loop associated with the construct on which the clause appears.

 *linear-list: list* or *modifier*(*list*)

 *modifier:* **ref**, **val**, or **uval** (*C: modifier* may only be **val**)

# **Depend clause [2.19.11] [2.17.11]**

Enforces additional constraints on the scheduling of tasks or loop iterations, establishing dependences only between sibling tasks or between loop iterations.

#### **depend (***dependence-type***)**

 *dependence-type* must be **source**.

#### **depend (***dependence-type* **:** *vec***)**

 *dependence-type* must be **sink** and *vec* is the iteration vector with form:  $x_1$  [ $\pm$  d<sub>1</sub>],  $x_2$  [ $\pm$  d<sub>2</sub>], . . . ,  $x_n$  [ $\pm$  d<sub>n</sub>]

**depend (***[depend-modifier,]dependence-type* **:** *locator-list***)**

#### *depend-modifier:* **iterator (***iterators-definition***)**  *dependence-type:* **in**, **out**, **inout**, **mutexinoutset**, **inoutset, depobj**

- **in**: The generated task will be a dependent dependent task of all previously generated sibling tasks that reference at least one of the list items in an **out** or **inout** *dependence-type* list.
- **out** and **inout**: The generated task will be a dependent task of all previously generated sibling tasks that reference at least one of the list items in an **in**, **out**, **mutexinoutset**, **inout**, or **inoutset** *dependence-type* list.

[Depend Clause continued on next page]

# **Clauses (continued)**

- **mutexinoutset**: If the storage location of at least one of the list items is the same as that of a list item appearing in a **depend** clause with an **in**, **out**, **inout**, or **inoutset** *dependence-type* on a construct from which a sibling task was previously generated, then the generated task will be a dependent task of that sibling task. If the storage location of at least one of the list items is the same as that of a list item appearing in a **depend** clause with a **mutexinoutset** *dependence-type* on a construct from which a sibling task was previously generated, then the sibling tasks will be mutually exclusive tasks.
- **inoutset**: if the storage location of at least one of the list items matches the storage location of a list item appearing in a **depend** clause with an **in**, **out**, **inout**, or **mutexinoutset** *dependence-type* on a construct from which a sibling task was previously generated, then the generated task will be a dependent task of that sibling task.
- **depobj**: The task dependences are derived from the **depend** clause specified in the **depobj** constructs that initialized dependences represented by the depend objects specified in the **depend** clause as if the **depend** clauses of the **depobj** constructs were specified in the current construct.

# **If clauses [2.18] [2.15]**

The effect of the **if** clause depends on the construct to which it is applied. For combined or composite constructs, it only applies to the semantics of the construct named in the *directive-name-modifier* if one is specified. If none is specified for a combined or composite construct then the **if** clause applies to all constructs to which an **if** clause can apply.

*C/C++* **if (***[directive-name-modifier* **:***] scalar-expression***)**

*For* **if (***[directive-name-modifier* **:***] scalar-logical-expression***)**

# **Order and Ordered clauses[2.11.3] [2.9.2]**

**order (***[order-modifier* **:***]* **concurrent)** 

 *order-modifier:* **reproducible**, **unconstrained** Specifies an expected order of execution for the iterations

of the associated loops of a loop-associated directive.

# **ordered** *[* **(***n***)** *]*

Indicates the loops or how many loops to associate with a construct.

# **Reduction clauses[2.21.5] [2.19.5]**

**in\_reduction (***reduction-identifier***:** *list***)** Specifies that a task participates in a reduction.

 *reduction-identifier*: Same as for **reduction**

# **task\_reduction (***reduction-identifier***:** *list***)**

Specifies a reduction among tasks.

 *reduction-identifier*: Same as for **reduction**

# **reduction (***[ reduction-modifier* **,***] reduction-identifier* **:** *list***)**

Specifies a *reduction-identifier* and one or more list items.

# *reduction-modifier*: **inscan**, **task**, **default**  *C++ reduction-identifier*:

Either an *id-expression* or one of the following operators: **+**, **-**, **\***, **&**, **|**, **^**, **&&**, **||** 

 *C reduction-identifier*: Either an *identifier* or one of the following operators: **+**, **-**, **\***, **&**, **|**, **^**, **&&**, **||** 

 *For reduction-identifier*:

Either a base language identifier, a user-defined operator, one of the following operators: **+**, **-**, **\***, **.and.**, **.or.**, **.eqv.**, **.neqv.**, or one of the following intrinsic procedure names:

**max**, **min**, **iand**, **ior**, **ieor**.

#### **SIMD clauses [2.11.5] [2.9.3]**

Also see **Data sharing clauses** and **If clauses** in this guide.

#### **aligned (***argument-list [* **:** *alignment]***)**

Declares one or more list items to be aligned to the specified number of bytes. *alignment*, if present, must be a constant positive integer expression.

#### **collapse (***n***)**

A constant positive integer expression that specifies how many loops are associated with the construct. (Not used in **declare simd**.)

#### **inbranch**

Specifies that the function will always be called from inside a conditional statement of a SIMD loop. (Used in **declare simd**, not **simd**.)

#### **nontemporal (***list***)**

Specifies that accesses to the storage locations to which the list items refer have low temporal locality across the iterations in which those storage locations are accessed.

#### **notinbranch**

Specifies that the function will never be called from inside a conditional statement of a SIMD loop. (Used in **declare simd**, not **simd**.)

#### **safelen (***length***)**

If used then no two iterations executed concurrently with SIMD instructions can have a greater distance in the logical iteration space than the value of *length*. (Not used in **declare simd**.)

#### **simdlen (***length***)**

A constant positive integer expression that specifies the preferred number of iterations to be executed concurrently.

#### **uniform (***argument-list***)**

Declares one or more arguments to have an invariant value for all concurrent invocations of the function in the execution of a single SIMD loop. (Used in **declare simd**, not **simd**.)

# **Tasking clauses[2.12] [2.10]**

#### **affinity (***[aff-modifier***:** *] locator-list***)**

A hint to execute closely to the location of the list items. *aff-modifier* is **iterator (***iterators-definition***)**. (Not used in **taskloop**.)

# **allocate (***[allocator***:** *]list***)**

See Allocate clause on page 12 of this guide.

**collapse (***n***)** See **SIMD clauses** on this page. (Not used in **task**.)

**default (private** | **firstprivate** | **shared** | **none)** See Data sharing clauses, page 12 of this guide.

#### **depend (***[depend-modifier***,** *] dependence-type* **:**  *locator-list***)**

See Depend clause on page 12 of this guide. (Not used in **taskloop**.)

#### **detach** (list)

When the task is done it is still in the system, and so the other tasks waiting for it to be completed are not released. (Also see omp\_fulfilled\_event)

#### *C/C++* **final (***scalar-expression***)**

*For* **final (***scalar-logical-expression***)**  The generated task will be a final task if the expression evaluates to true.

#### **firstprivate (***list***)**

See Data sharing clauses on page 12 of this guide.

## **grainsize (***[***strict:***] grain-size***)**

Causes the number of logical loop iterations assigned to each created task to be greater than or equal to the minimum of the value of the *grain-size* expression and the number of logical loop iterations, but less than twice the value of the *grain-size* expression. **strict** forces use of exact grain size, except for last iteration. (Not used in **task**.)

# *C/C++* **if (***[* **task :** *] scalar-expression***)**

*For* **if (***[* **task :** *] scalar-logical-expression***)** Also see If Clause on this page.

#### **in\_reduction (***reduction-identifier***:** *list***)**

See Reduction clauses on this page.

#### **lastprivate (***list***)**

See Data sharing clauses on page 12 of this guide. (Not used in **task**.)

#### **mergeable**

Specifies that the generated task is a mergeable task.

#### **nogroup**

Prevents creation of implicit **taskgroup** region. (Not used in **task**.)

## **num\_tasks (***num-tasks***)**

Create as many tasks as the minimum of the *num-tasks*  expression and the number of logical loop iterations. (Not used in **task**.)

#### **priority (***priority-value***)**

A hint to the runtime. Sets the maximum priority value.

#### **private (***list***)**

See Data sharing clauses on page 12 of this guide.

**reduction (***[ reduction-modifier* **,***] reduction-identifier* **:** *list***)** See Reduction Clauses on this page. (Not used in **task**.)

#### **shared (***list***)**

See Data sharing clauses, page 12 of this guide.

#### **untied**

If present, any thread in the team can resume the task region after a suspension.

# **Iterators**

## **iterators [2.1.6] [2.1.6]**

Identifiers that expand to multiple values in the clause on which they appear.

**iterator (***iterators-definition***)**

*iterators-definition: iterator-specifier [***,** *iterators-definition ]*

*iterators-specifier:* 

*[ iterator-type ] identifier* **=** *range-specification identifier:* A base language identifier.

*range-specification*: *begin* **:** *end[***:** *step] begin*, *end*: Expressions for which their types can be converted to *iterator-type*

*step*: An integral expression.

*C/C++ iterator-type:* A type name.

# *For iterator-type:* A type specifier.

# **Internal Control Variables (ICV) Values**

Host and target device ICVs are initialized before OpenMP API constructs or routines execute. After initial values are assigned, the values of environment variables set by the user are read and the associated ICVs for host and target devices are modified accordingly. Certain environment variables may be extended with device-specific environment variables with the following syntax: <*ENV\_VAR*>**\_DEV**[\_<*device\_num*>]. Device-specific environment variables must not correspond to environment variables that initialize ICVs with the global scope.

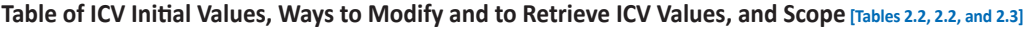

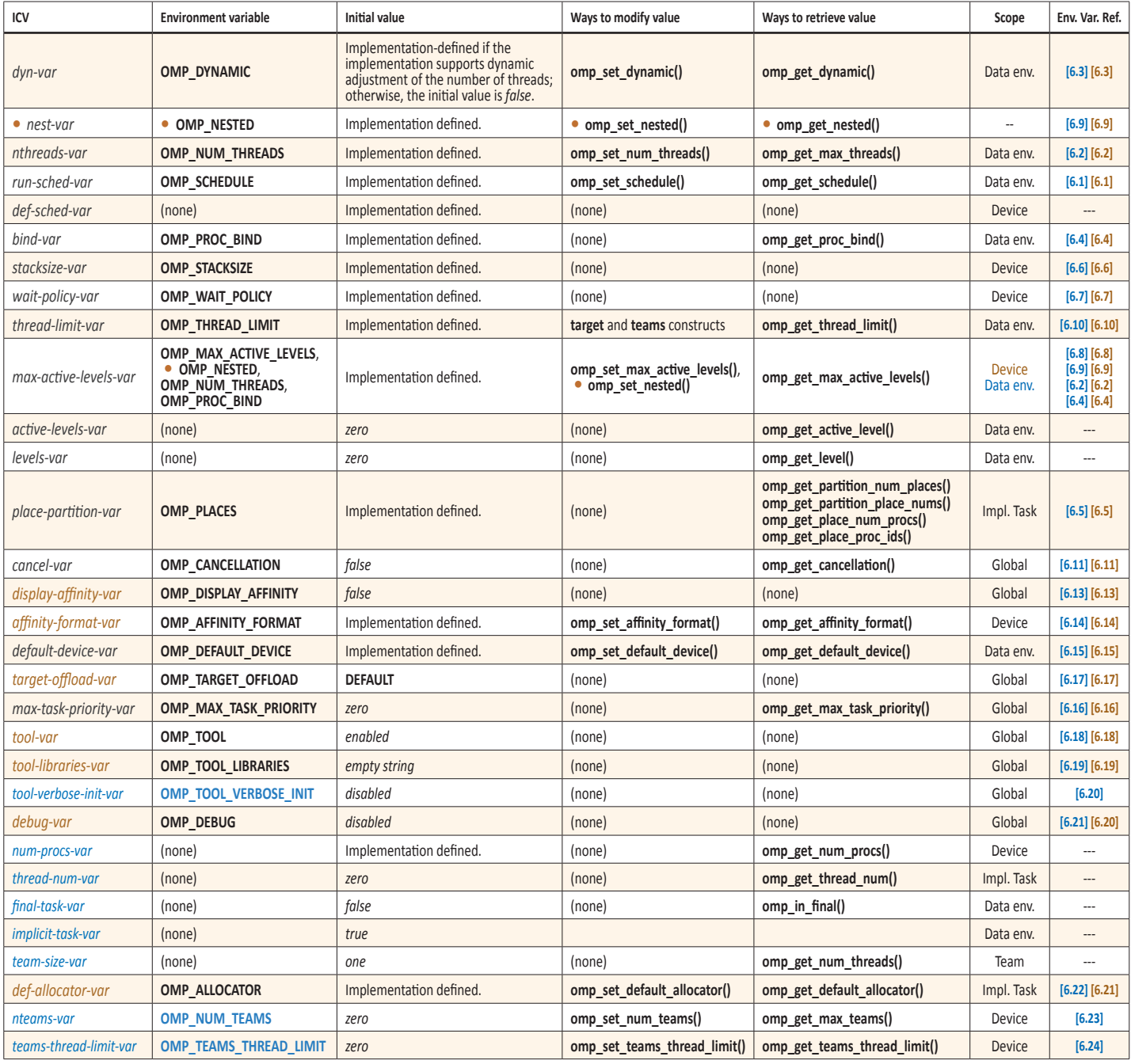

# **Notes**

# **Environment Variables**

Environment variable names are upper case. The values assigned to them are case insensitive and may have leading and trailing white space.

# **OMP\_ALLOCATOR****[6.22] [5.21]**

OpenMP memory allocators can be used to make allocation requests. This environment variable sets the initial value of *def-allocator-var* ICV that specifies the default allocator for allocation calls, directives, and clauses that do not specify an allocator. The value is a predefined allocator or a predefined memory space optionally followed by one or more allocator traits.

- Predefined memory spaces are listed in **Table 2.8**
- Allocator traits are listed in **Table 2.9**
- Predefined allocators are listed in **Table 2.10**

#### **Examples**

setenv OMP\_ALLOCATOR omp\_high\_bw\_mem\_alloc

setenv OMP\_ALLOCATOR \

omp\_large\_cap\_mem\_space : alignment=16**,** \ pinned=true

setenv OMP\_ALLOCATOR \

omp\_high\_bw\_mem\_space : pool\_size=1048576**,** \ fallback=allocator\_fb**,** fb\_data=omp\_low\_lat\_mem\_alloc

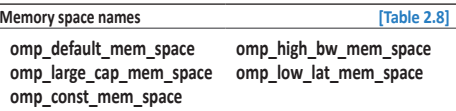

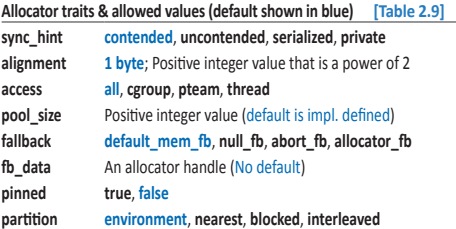

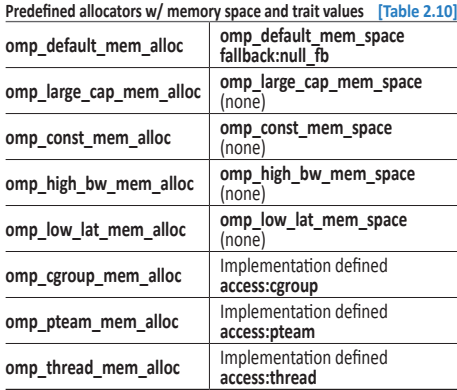

### **OMP\_AFFINITY\_FORMAT** *format* **[6.14] [5.14]**

Sets the initial value of the *affinity-format-var* ICV defining the format when displaying OpenMP thread affinity information. The *format* is a character string that may contain as substrings one or more field specifiers, in addition to other characters. The value is case-sensitive, and leading and trailing whitespace is significant. The format of each field specifier is: %[[[0].]*size*]*type*, where the field type may be either the short or long names listed below **[Table 6.3 6.2]**.

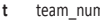

- **T** num\_teams **N** num\_threads
- **L** nesting level **a** ancestor tnum
- 
- **P** process\_id **A** thread\_affinity
- **H** host **i** native thread id

# **OMP\_CANCELLATION****[6.11] [5.11]**

Sets the initial value of the *cancel-var* ICV. The value must be **true** or **false**. If **true**, the effects of the **cancel** construct and of cancellation points are enabled and cancellation is activated.

#### **OMP\_DEBUG****[6.21] [5.20]**

Sets the *debug-var* ICV. The value must be **enabled** or **disabled**. If **enabled**, the OpenMP implementation will collect additional runtime information to be provided to a third-party tool. If **disabled**, only reduced functionality might be available in the debugger.

#### **OMP\_DEFAULT\_DEVICE** *device* **[6.15] [5.15]**

Sets the initial value of the *default-device-var* ICV that controls the default device number to use in device constructs.

### **OMP\_DISPLAY\_AFFINITY** *var* **[6.13] [5.13]**

Instructs the runtime to display formatted affinity information for all OpenMP threads in the parallel region. The information is displayed upon entering the first parallel region and when there is any change in the information accessible by the format specifiers listed in the table for **OMP\_AFFINITY\_FORMAT**. If there is a change of affinity of any thread in a parallel region, thread affinity information for all threads in that region will be displayed. *var* may be **true** or **false**.

#### **OMP\_DISPLAY\_ENV** *var* **[6.12] [5.12]**

If *var* is **true**, instructs the runtime to display the OpenMP version number and the value of the ICVs associated with the environment variables as *name*=*value* pairs. If *var* is **verbose**, the runtime may also display vendor-specific variables. If *var* is **false**, no information is displayed.

### **OMP\_DYNAMIC** *var* **[6.3] [5.3]**

Sets the initial value of the *dyn-var* ICV. *var* may be **true** or **false**. If **true**, the implementation may dynamically adjust the number of threads to use for executing **parallel** regions.

#### **OMP\_MAX\_ACTIVE\_LEVELS** *levels* **[6.8] [5.8]**

Sets the initial value of the *max-active-levels-var* ICV that controls the maximum number of nested active **parallel** regions.

# **OMP\_MAX\_TASK\_PRIORITY** *level* **[6.16] [5.16]**

Sets the initial value of the *max-task-priority-var* ICV that controls the use of task priorities.

#### **• • OMP\_NESTED** *nested* **[6.9] [5.9]**

Controls nested parallelism with *max-active-levels-var* ICV.

#### **OMP\_NUM\_TEAMS [6.23]**

Sets the maximum number of teams created by a **teams** construct by setting the *nteams-var* ICV.

#### **OMP\_NUM\_THREADS** *list* **[6.2] [5.2]**

Sets the initial value of the *nthreads-var* ICV for the number of threads to use for **parallel** regions.

#### **OMP\_PLACES** *places* **[6.5] [5.5]**

Sets the initial value of the *place-partition-var* ICV that defines the OpenMP places available to the execution environment. *places* is an abstract name (**threads**, **cores**, **sockets**, **ll\_caches**, **numa\_domains**) or an ordered list of places where each place of brace-delimited numbers is an unordered set of processors on a device.

# **OMP\_PROC\_BIND** *policy* **[6.4] [5.4]**

Sets the initial value of the global *bind-var* ICV, setting the thread affinity policy to use for **parallel** regions at the corresponding nested level. *policy* can have the values **true**, **false**, or a comma-separated list of **primary**, **close**, or **spread** in quotes. [For versions prior to 5.1, replace **primary** with **master**.]

**OMP\_SCHEDULE** *[modifier:]kind[, chunk]* **[6.1] [5.1]**  Sets the *run-sched-var* ICV for the runtime schedule kind and chunk size. *modifier* is one of **monotonic** or **nonmonotonic**; *kind* is one of **static**, **dynamic**, **guided**, or **auto**.

## **OMP\_STACKSIZE** *size[* **B** | **K** | **M** | **G** *]* **[6.6] [5.6]**

Sets the *stacksize-var* ICV that specifies the size of the stack for threads created by the OpenMP implementation. *size* is a positive integer that specifies stack size. **B** is bytes, **K** is kilobytes, **M** is megabytes, and **G** is gigabytes. If unit is not specified, *size* is in units of **K**.

#### **OMP\_TARGET\_OFFLOAD****[6.17] [5.17]**

Sets the initial value of the *target-offload-var* ICV. The value must be one of **mandatory**, **disabled**, or **default**.

#### **OMP\_TEAMS\_THREAD\_LIMIT [6.24]**

Sets the maximum number of OpenMP threads to use in each contention group created by a **teams** construct by setting the *teams-thread-limit-var* ICV.

#### **OMP\_THREAD\_LIMIT** *limit* **[6.10] [5.10]**

Sets the maximum number of OpenMP threads to use in a contention group by setting the *thread-limit-var* ICV.

#### **OMP\_TOOL (enabled**|**disabled) [6.18] [5.18]**

Sets the *tool-var* ICV. If disabled, no first-party tool will be activated. If enabled the OpenMP implementation will try to find and activate a first-party tool.

# **OMP\_TOOL\_LIBRARIES** *library-list* **[6.19] [5.19]**

Sets the *tool-libraries-var* ICV to a list of tool libraries that will be considered for use on a device where an OpenMP implementation is being initialized. *library-list* is a space-separated list of dynamically-linked libraries, each specified by an absolute path.

#### **OMP\_TOOL\_VERBOSE\_INIT [6.20]**

Sets the *tool-verbose-init-var* ICV, which controls whether an OpenMP implementation will verbosely log the registration of a tool. The value must be a filename or one of **disabled**, **stdout**, or **stderr**.

#### **OMP\_WAIT\_POLICY** *policy* **[6.7] [5.7]**

Sets the *wait-policy-var* ICV that provides a hint to an OpenMP implementation about the desired behavior of waiting threads. Valid values for *policy* are **active** (waiting threads consume processor cycles while waiting) and **passive**. Default is implementation defined.

# **n** thread num

# **Notes**

# **Tool Activation**

# **Activating an OMPT Tool [4.2] [4.2]**

There are three steps an OpenMP implementation takes to activate a tool. This section explains how the tool and an OpenMP implementation interact to accomplish tool activation. The OMPT Interface also includes a monitoring interface for tracing activity on target devices (section 4.2.5).

**Step 1. Determine whether to initialize [4.2.2] [4.2.2]**  A tool indicates its interest in using the OMPT interface by providing a non-null pointer to an **ompt\_start\_tool\_result\_t** structure to an OpenMP implementation as a return value from the **ompt\_start\_tool** function.

There are three ways that a tool can provide a definition of **ompt\_start\_tool** to an OpenMP implementation:

- Statically linking the tool's definition of ompt start tool into an OpenMP application.
- Introducing a dynamically linked library that includes the tool's definition of **ompt\_start\_tool** into the application's address space.

• Providing the name of a dynamically linked library appropriate for the architecture and operating system used by the application in the *tool-libraries-var* ICV (via **OMP\_TOOL\_LIBRARIES**).

**Step 2. Initializing a first-party tool [4.2.3] [4.2.3]** If a tool-provided implementation of **ompt\_start\_tool** returns a non-null pointer to an **ompt\_start\_tool\_result\_t** structure, the OpenMP implementation will invoke the tool initializer specified in this structure prior to the occurrence of any OpenMP event.

**Step 3. Monitoring activity on the host [4.2.4] [4.2.4]** To monitor execution of an OpenMP program on the host device, a tool's initializer must register to receive notification of events that occur as an OpenMP program executes. A tool can register callbacks for OpenMP events using the runtime entry point known as **ompt** set callback, which has the following possible return codes:

 **ompt\_set\_error ompt\_set\_never ompt\_set\_impossible ompt\_set\_sometimes ompt\_set\_sometimes\_paired ompt\_set\_always** 

If the **ompt\_set\_callback** runtime entry point is called outside a tool's initializer, registration of supported callbacks may fail with a return code of **ompt\_set\_error**.

All callbacks registered with **ompt\_set\_callback** or returned by **ompt\_get\_callback** use the dummy type signature **ompt\_callback\_t**. While this is a compromise, it is better than providing unique runtime entry points with a precise type signatures to set and get the callback for each unique runtime entry point type signature.

# **Learn More About OpenMP**

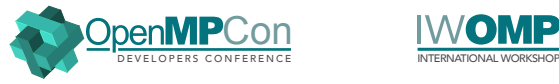

# **OpenMPCon Developer's Conference**

Held back-to-back with IWOMP, the annual OpenMPCon conference is organized by and for the OpenMP community to provide tutorials for both novice and experienced developers and offer new insights into using OpenMP and other directive-based APIs.

**[openmpcon.org](http://openmpcon.org)**

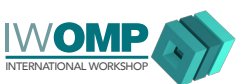

# **IWOMP International OpenMP Workshop**

The annual International Workshop on OpenMP (IWOMP) is dedicated to the promotion and advancement of all aspects of parallel programming with OpenMP, covering issues, trends, recent research ideas, and results related to parallel programming with OpenMP.

**[iwomp.org](http://iwomp.org)**

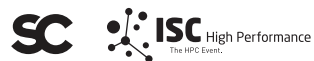

# **ISC and Supercomputing Conference Series**

The annual ISC and SC conferences provide the high-performance computing community with technical programs that make them yearly must-attend forums. OpenMP has a booth or holds sessions at one or more of these events every year. **[supercomputing.org](http://supercomputing.org)**

**[isc-hpc.com](http://isc-hpc.com)**

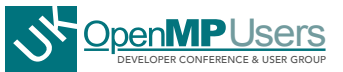

## **UK OpenMP Users Conference**

The annual UK OpenMP Users Conference provides two days of talks and workshops aimed at furthering collaboration and knowledge sharing among the UK community of expert and novice highperformance computing specialists using the OpenMP API.

#### **[ukopenmpusers.co.uk](http://ukopenmpusers.co.uk)**

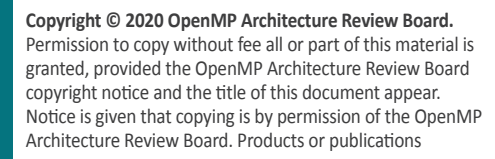

based on one or more of the OpenMP specifications must acknowledge the copyright by displaying the following statement: "OpenMP is a trademark of the OpenMP Architecture Review Board. Portions of this product/ publication may have been derived from the OpenMP Language Application Program Interface Specification."

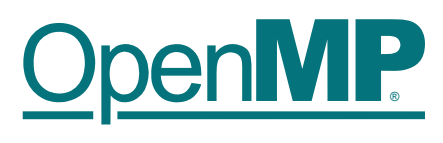